# Tema 5 Subsistemas Combinacionales

Usted es libre de copiar, distribuir y comunicar públicamente la obra y de hacer obras derivadas siempre que se cite la fuente y se respeten las condiciones de la licencia Attribution-Share alike de Creative Commons.

Texto completo de la licencia: <http://creativecommons.org/licenses/by-nc-sa/3.0/es/>

-------------------------------------------------------------------------

--------------------------------------------------------------------------

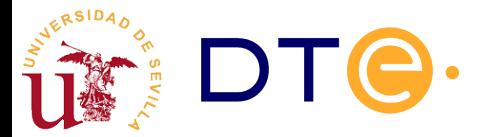

# Índice

**Aspectos generales**

#### **Subsistemas de propósito específico**:

- Decodificadores y codificadores
- Codificadores de prioridad
- Convertidores de código
- Comparadores
- Demultiplexores

#### **Subsistemas de propósito general**:

- Multiplexores
- Dispositivos programables (fuera del alcance de este tema)

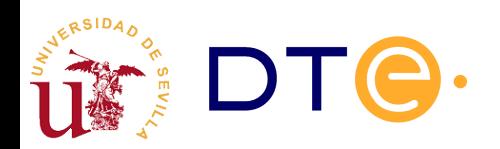

# 1. Aspectos generales

- Facilitan el proceso de diseño, pues **realizan funciones complejas** habituales que requieren un gran número de puertas (100 a 1000; CI MSI/LSI) y son **no conmutativas**
- Tienen un número que puede ser grande de entradas (n) y salidas (m)
- Poseen dos tipos de terminales: datos y control

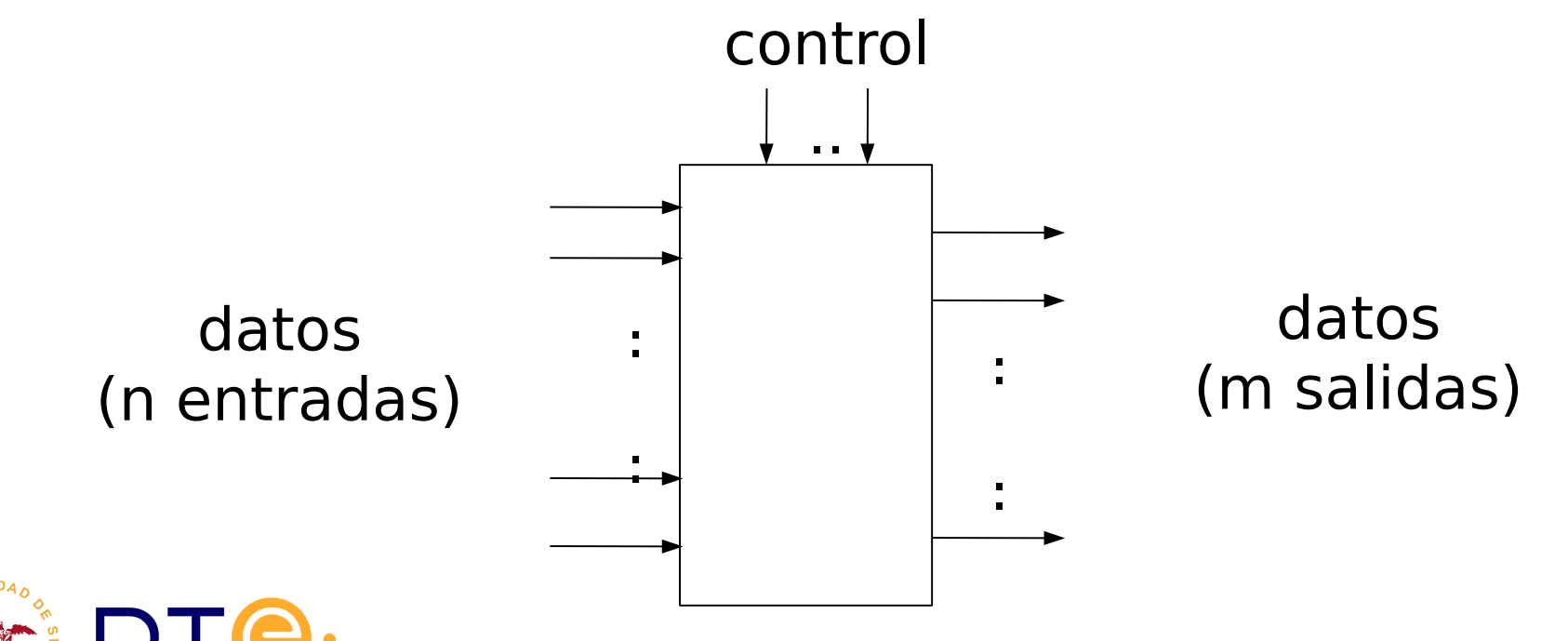

# Aspectos generales (entradas y salidas)

● Señales de control:

condicionan el funcionamiento del subsistema (habilitan, inhiben, etc)

• Niveles de activación de las señales: en alto o en bajo

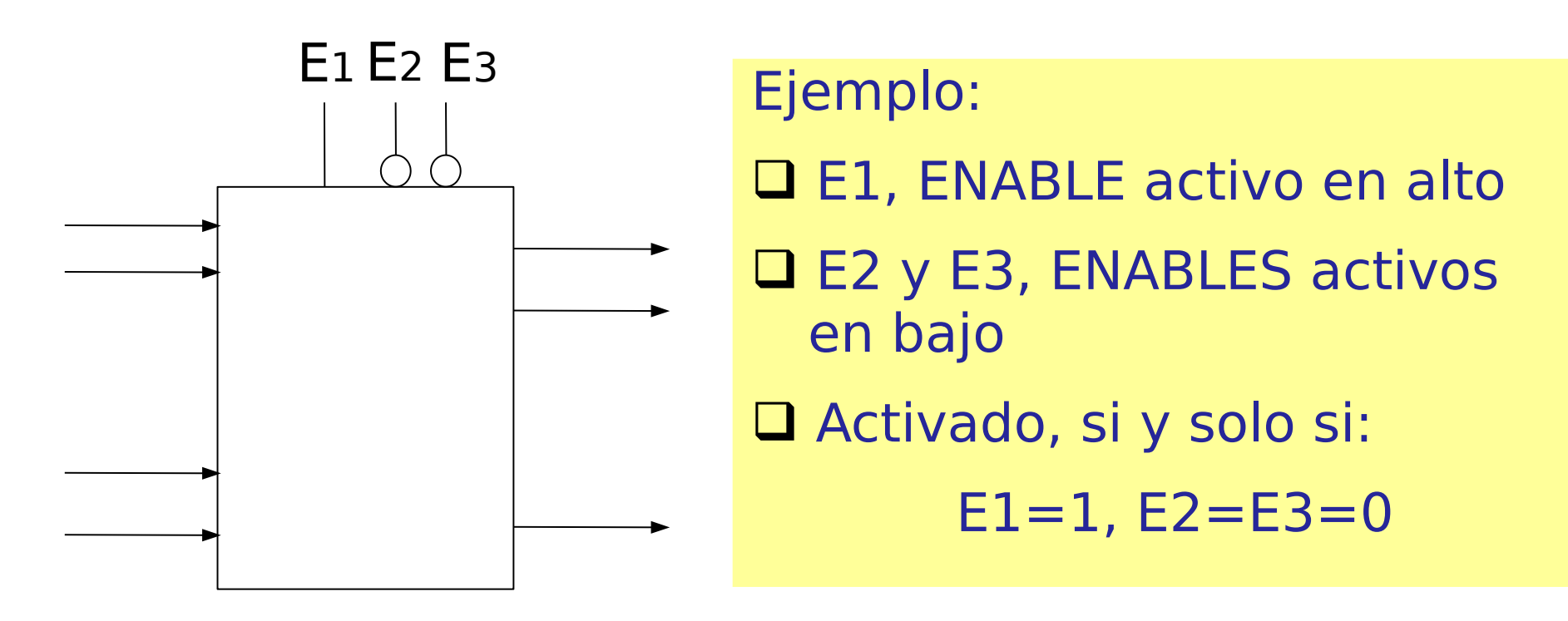

#### Subsistemas de propósito específico: **Decodificadores**

- Su función es "decodificar" un dato de entrada
- Tienen n entradas y m salidas (m $\leq$ 2<sup>n</sup>)
- Se nombran DEC n:m
- Para cada combinación de entrada solo una salida se activa (toma un valor distinto al de las demás)

Ejemplo: DEC 2:4 con salidas activas en alto

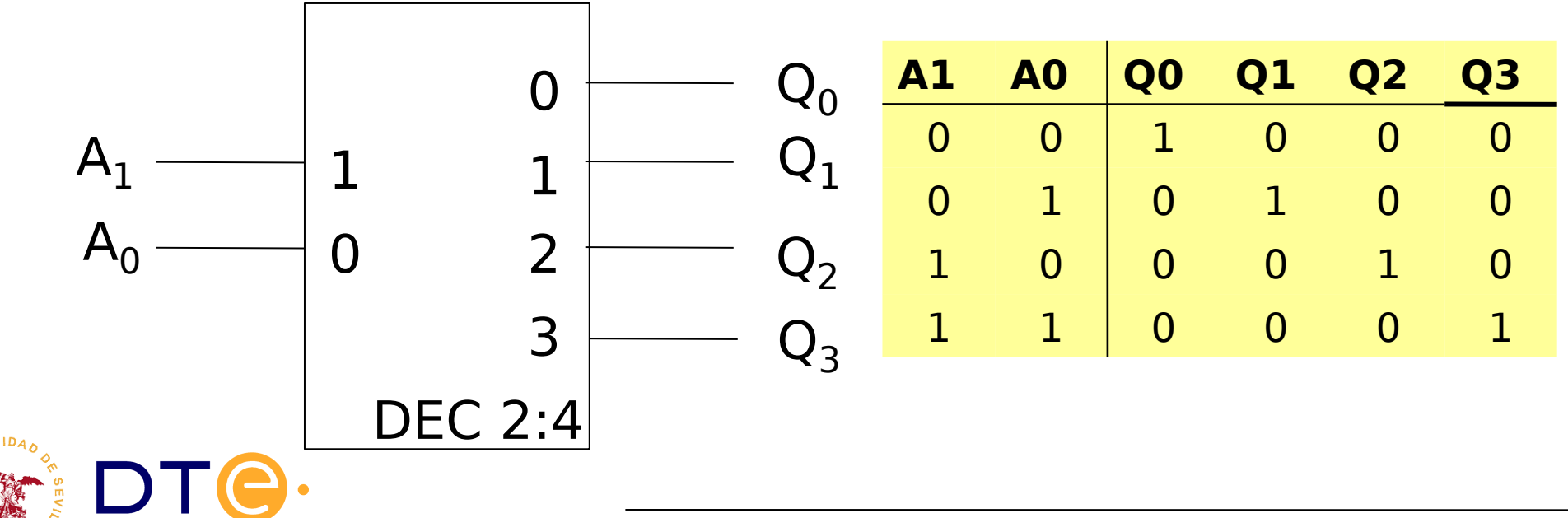

# Decodificadores (diseño interno)

Ejemplo: DEC 2:4 con salidas activas en alto

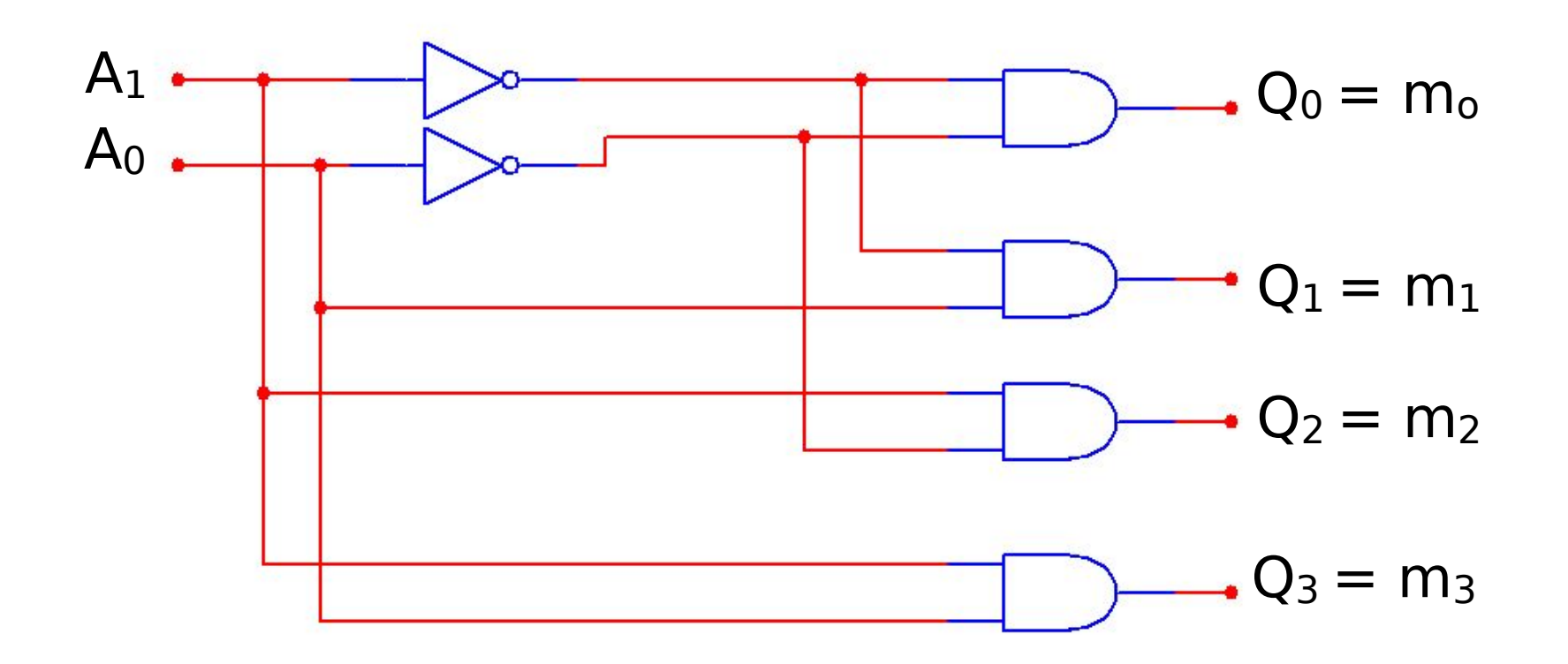

(a partir de su tabla de verdad)

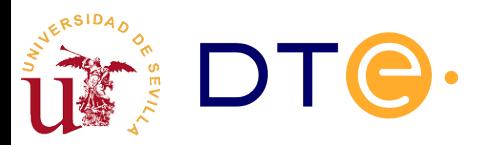

# Decodificadores (funciones de salida)

Ejemplo: DEC 2:4 con salidas activas en bajo

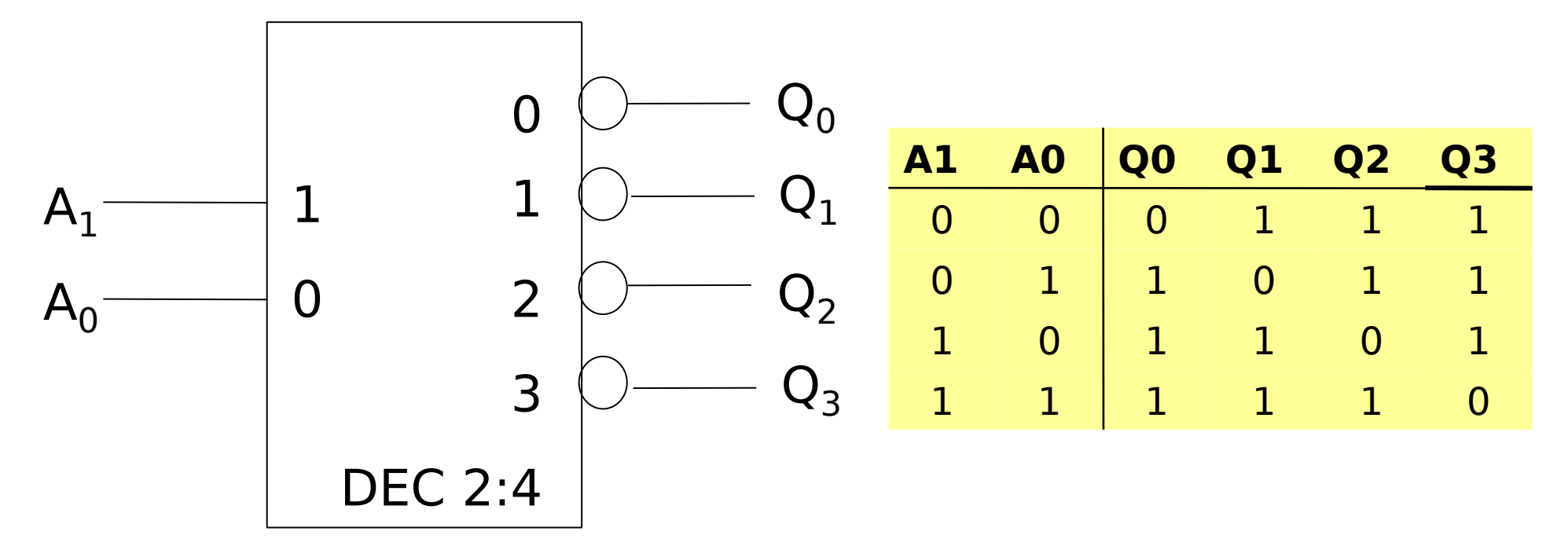

- DEC (**salidas en alto**): genera **mintérminos** (Q<sub>i</sub>= m<sub>i</sub>)
- DEC (**salidas en bajo**): genera **Maxtérminos** (Q<sub>i</sub>= M<sub>i</sub>)

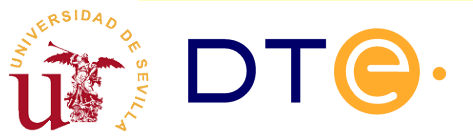

# Decodificadores (funciones de salida)

Ejemplo: DEC 2:4 con salidas activas en bajo (con enable en alto)

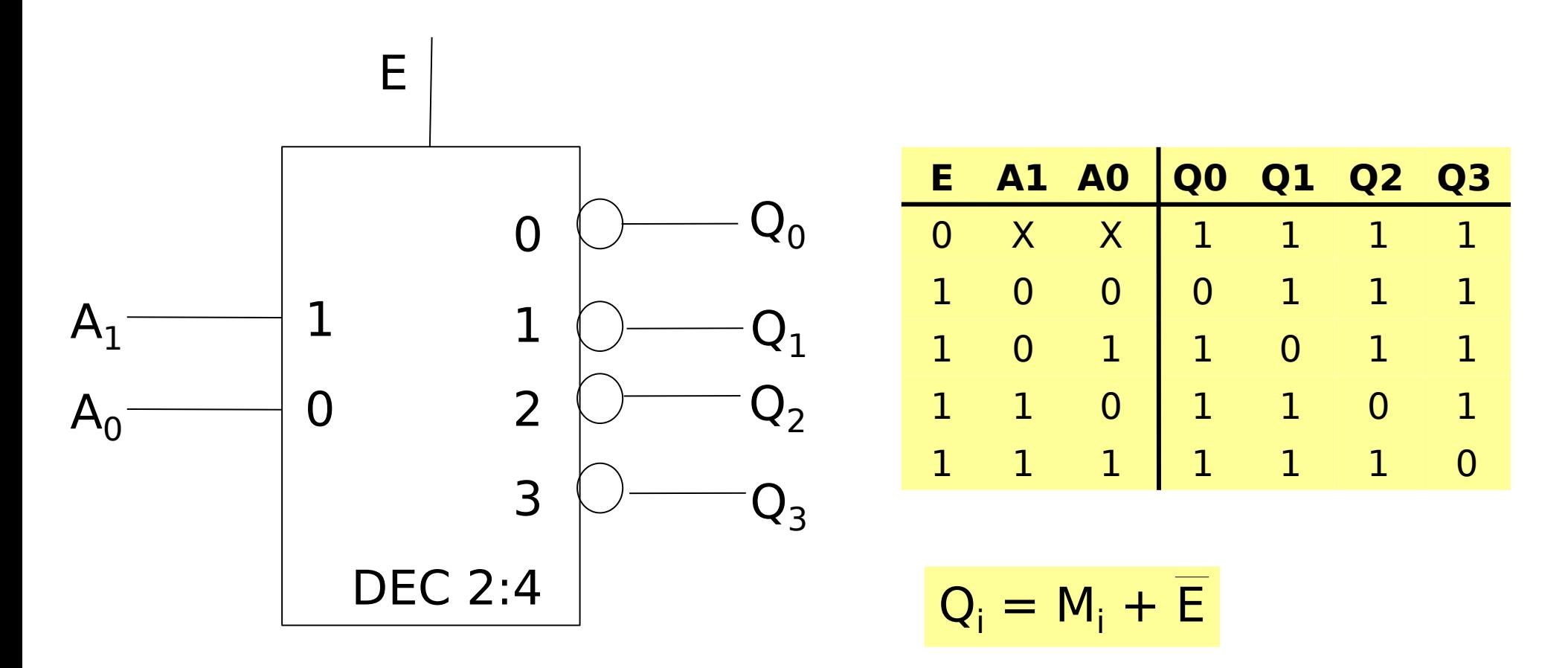

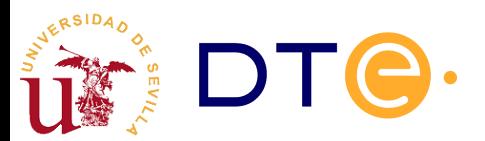

# Decodificadores (funciones de salida)

Ejemplo: DEC 2:4 con salidas activas en alto (con enable en alto)

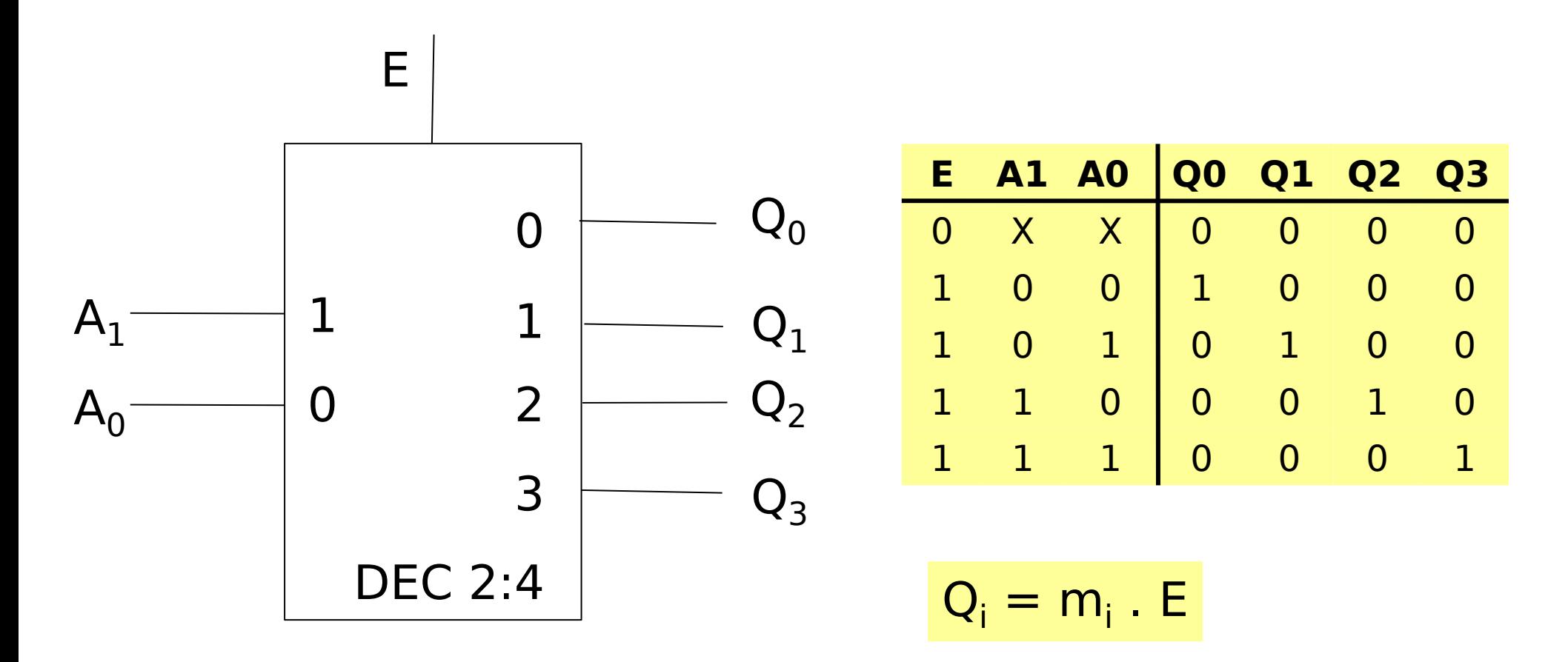

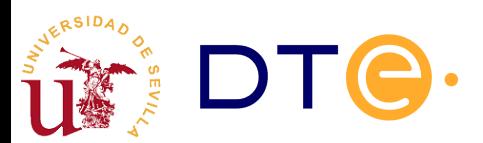

# Decodificador (descripción Verilog)

Ejemplo: Descripción Verilog "flujo de datos"

DEC 2:4 con salidas activas en alto (con enable en alto)

```
// Decodificador 2:4 con salidas en alto y habilitación en alto
// descripción verilog "flujo de datos"
module decodificador_2_a_4_df_v(EN, A, Q);
   input EN, [1:0]A;
   output [3:0]Q;
   assign Q[0]= EN & ~A[1] & ~A[0];
   assign Q[1]= EN & ~A[1] & A[0];
   assign Q[2]= EN & A[1] & ~A[0];
   assign Q[3]= EN & A[1] & A[0];
endmodule
```
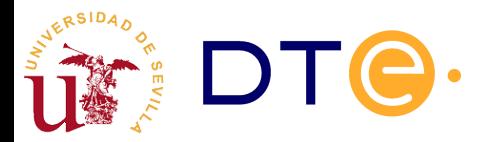

# Diseño con decodificadores y puertas

Ejemplo: Realice las siguientes funciones con decodificadores y puertas

 $F1(x,y,z) = \sum(0,3,6)$  $F2(x,y,z) = \prod(1,3,4,6)$ 

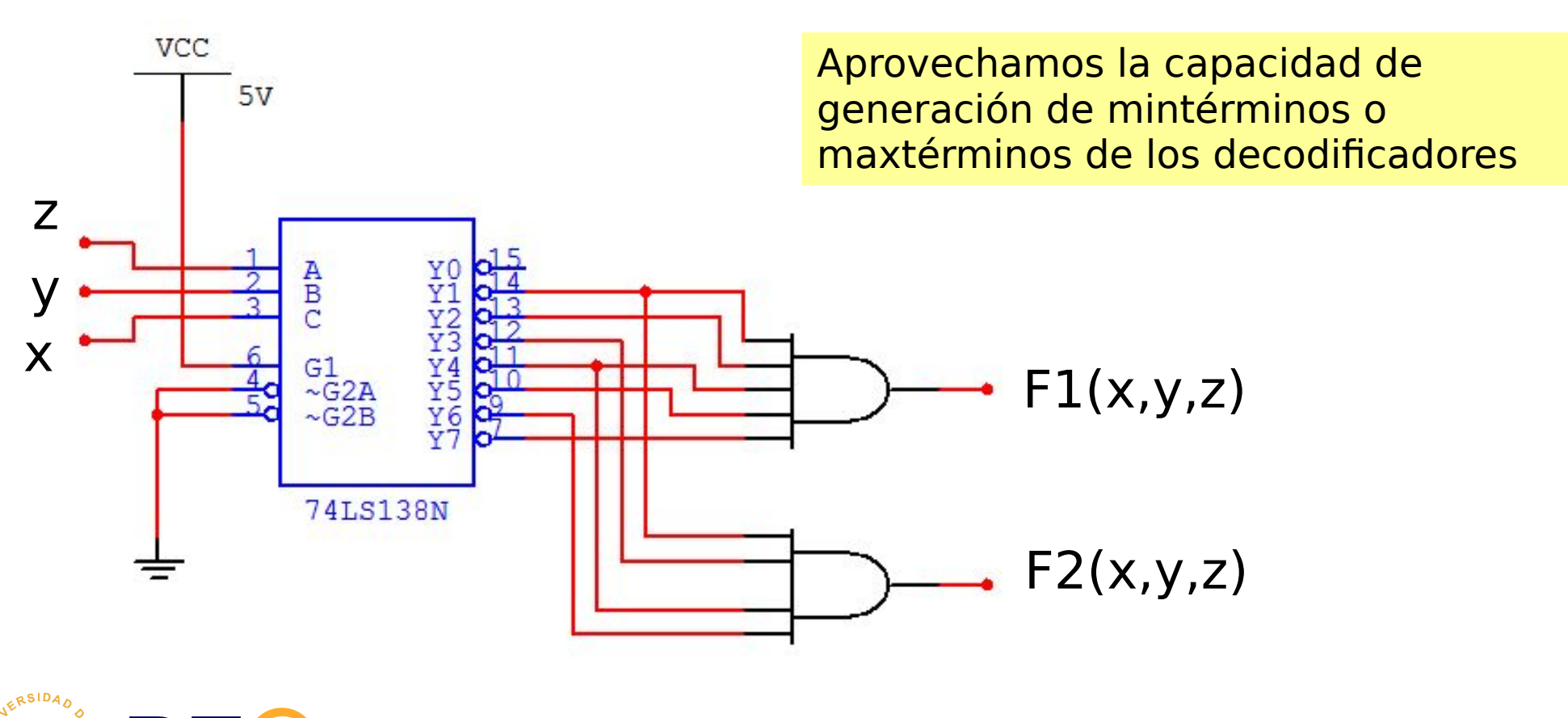

## Asociación de decodificadores

Ejemplo: Realizar un DEC 3:8 a partir de dos DEC 2:4

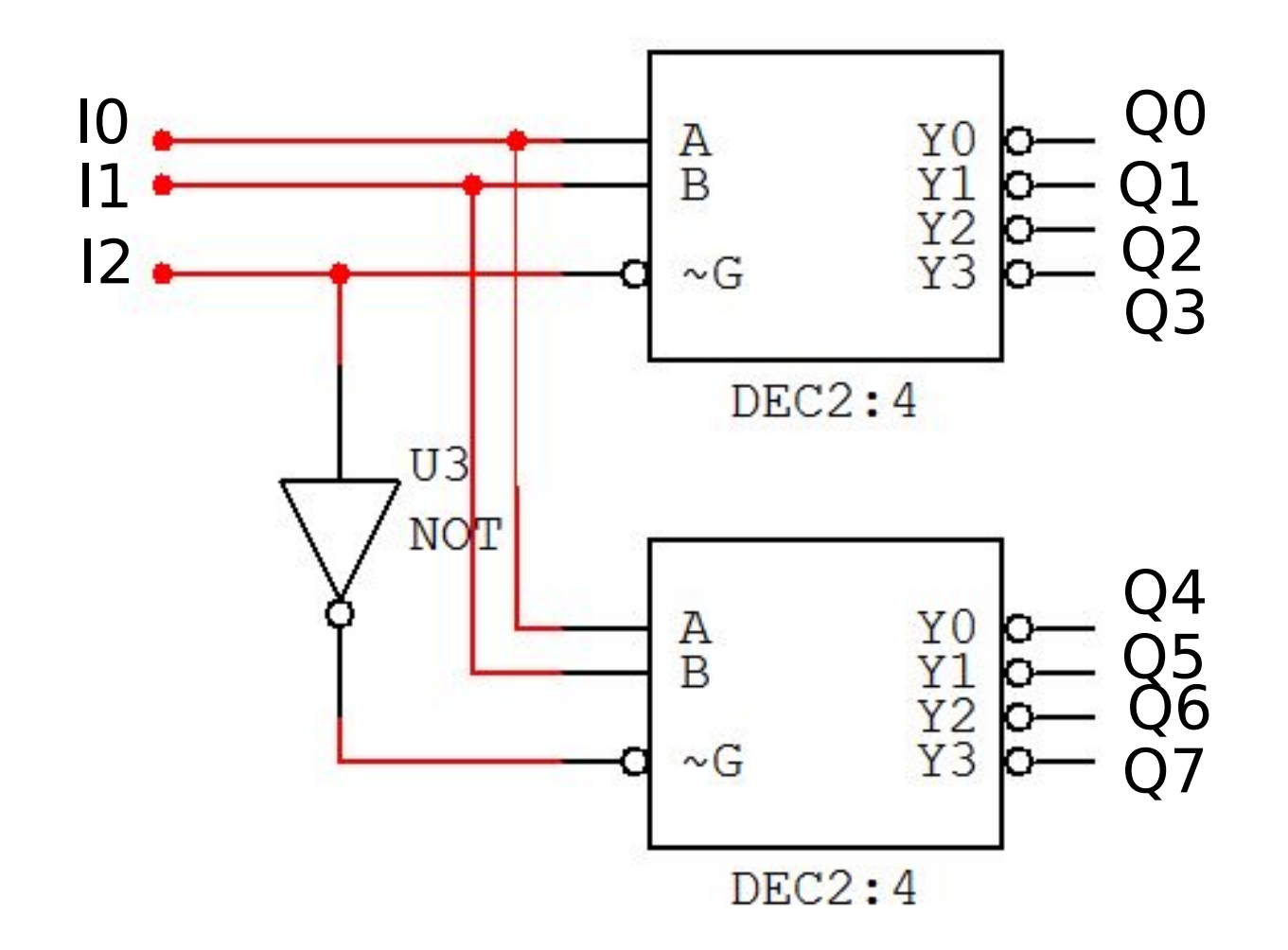

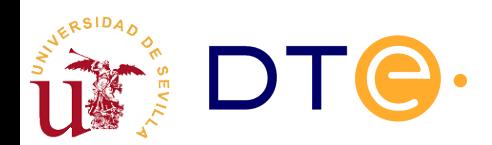

# Asociación de decodificadores (i)

Ejemplo: Realizar un DEC 4:16 a partir de DEC 2:4

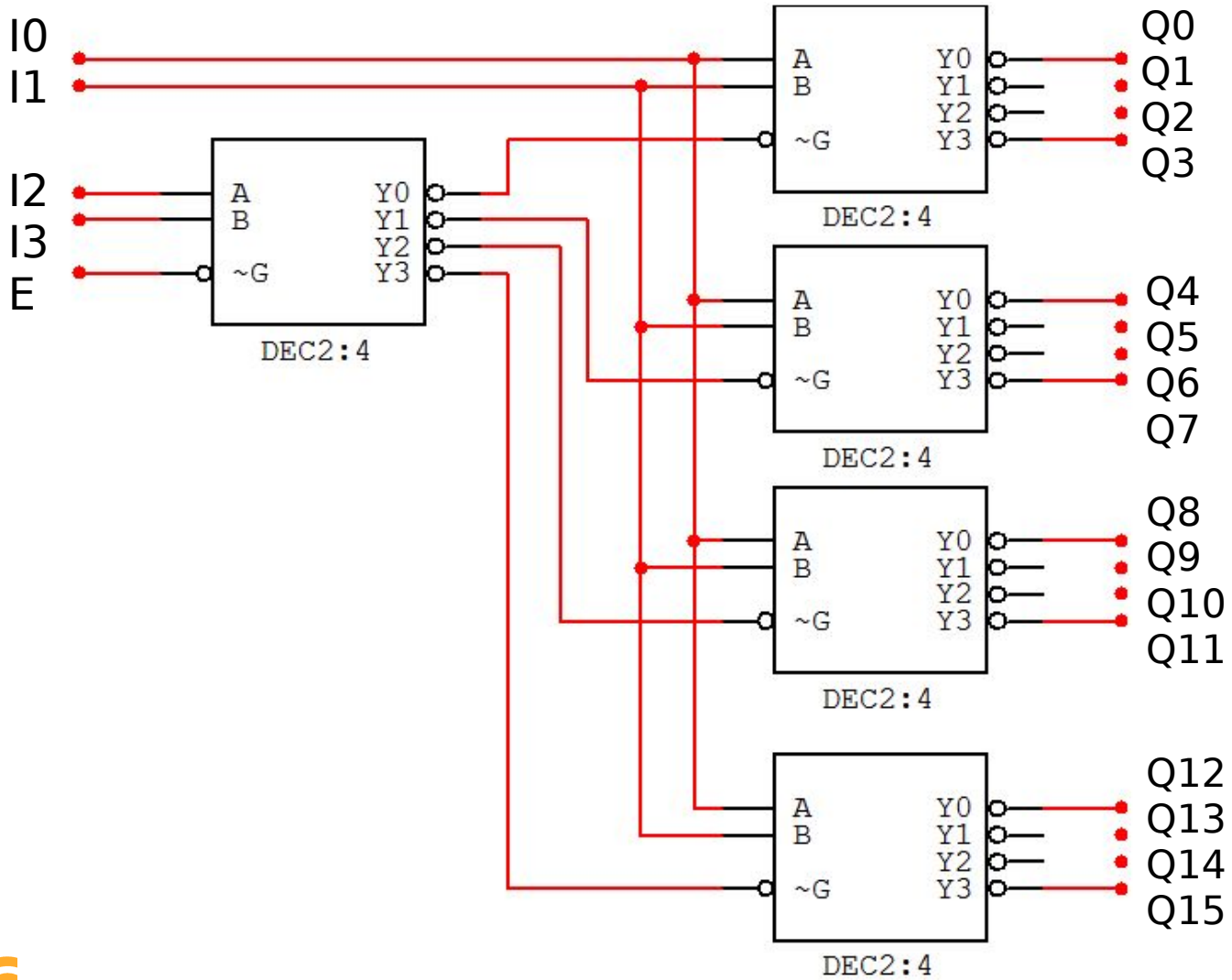

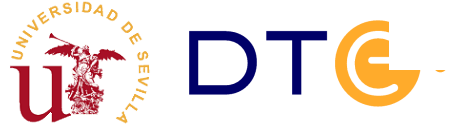

#### Subsistemas de propósito específico: Codificadores

- Realizan la función inversa a los decodificadores:
	- admiten solo una entrada activada
	- nos muestra cuál es en un código concreto

Ejemplo: COD 4:2 con entradas activas en bajo y salidas activas en alto (binario natural)

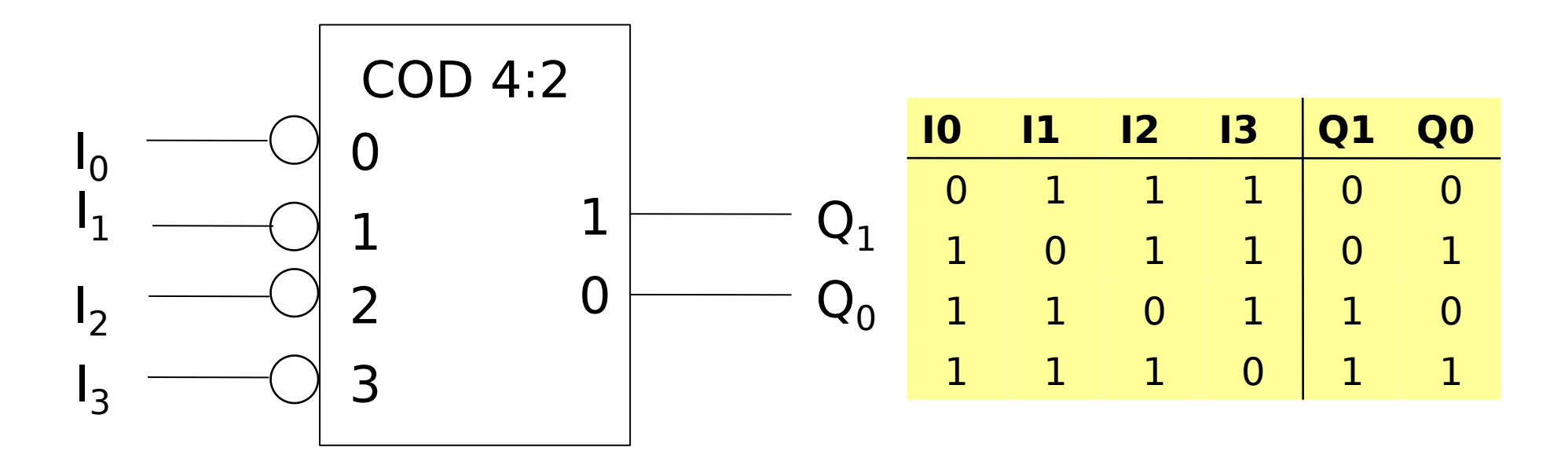

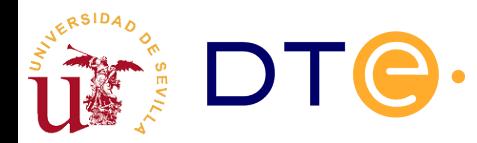

# Codificadores (diseño interno)

Ejemplo: Realizar un COD 4:2 con entradas activas en bajo y salidas activas en alto (GRAY)

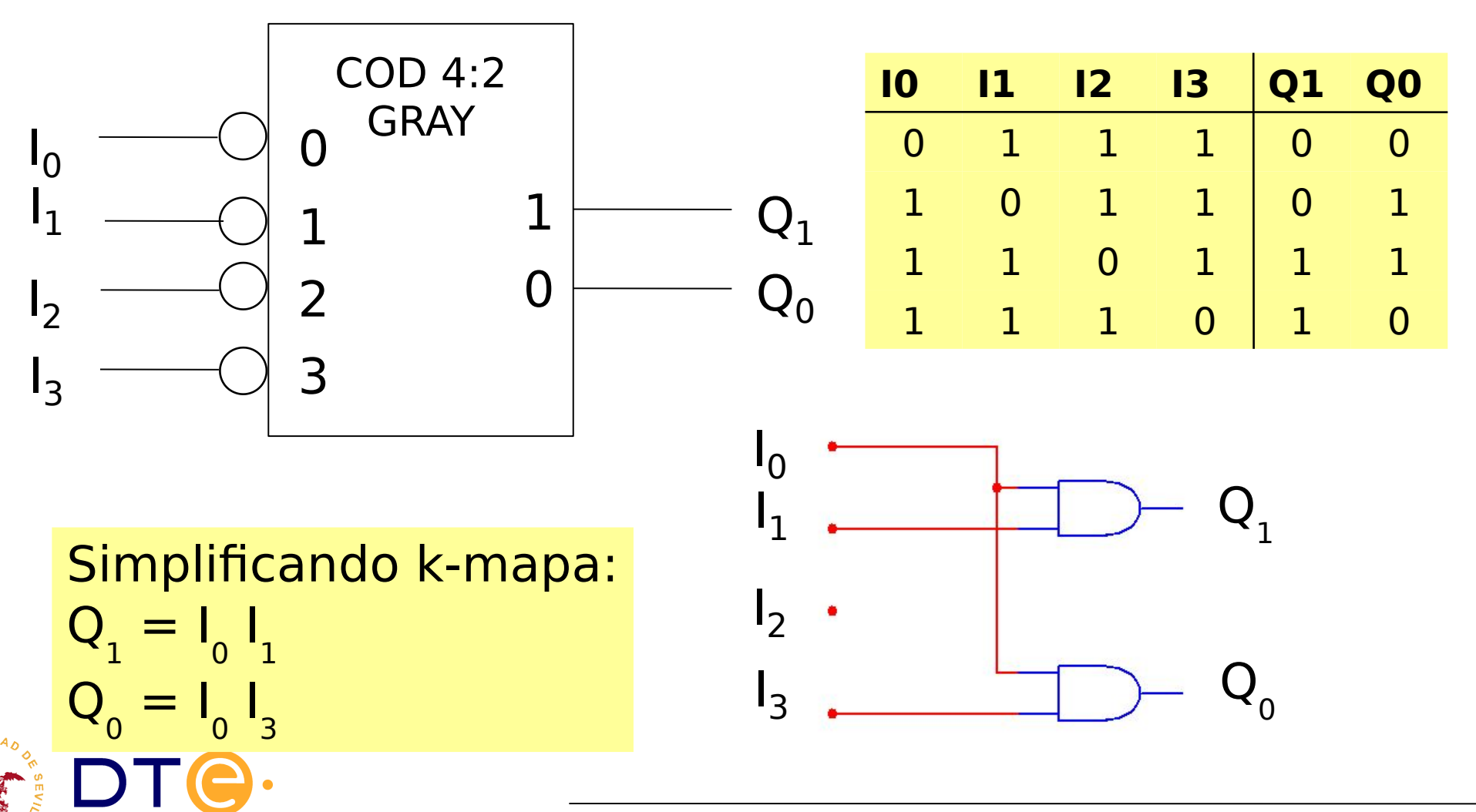

### Subsistemas de propósito específico: Codificadores de prioridad

- Son codificadores que admiten más de una entrada activa en cada momento.
- Generan a la salida el código de la entrada más prioritaria (mayor peso)

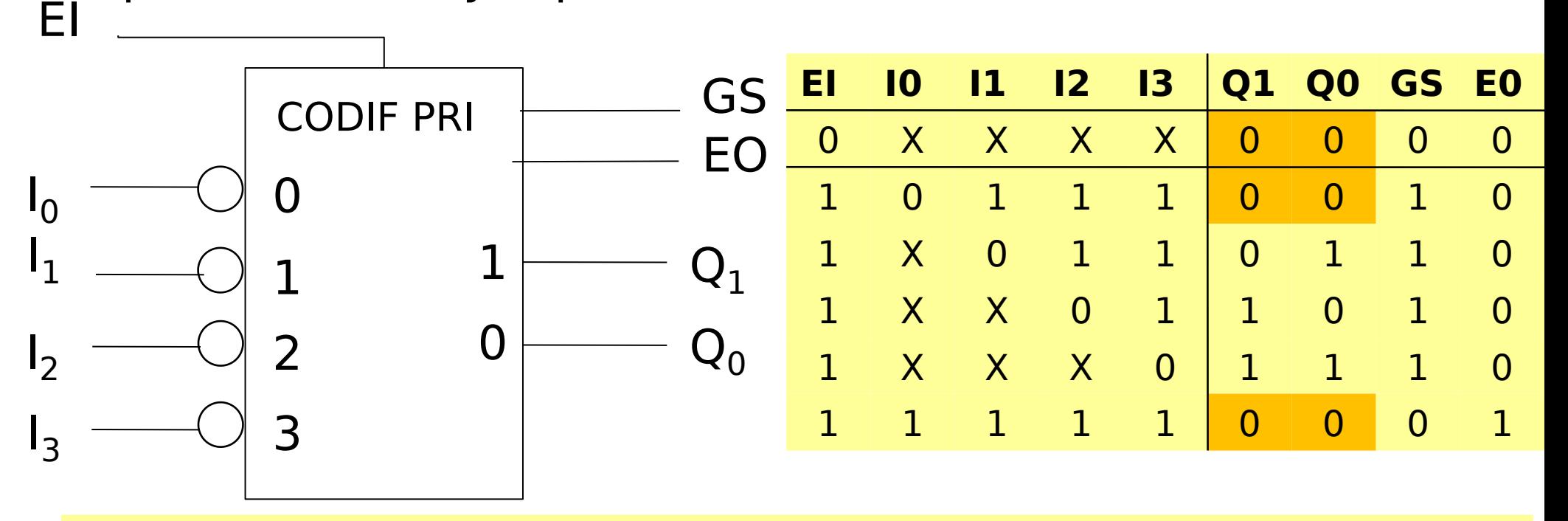

GS: indica si el codificador está habilitado y hay alguna entrada activa EO: indica si no hay ninguna entrada activa

# Codificador de prioridad(descripción Verilog)

```
 module cod8(
    input [7:0] in,output reg [2:0] out, output reg e);
  always @(in) begin
        e = 0;
     /* 'case' también es una buena forma de describir el
      * codificador porque la decisión se toma en función de una
      * única señal (in). 'casex'es como 'case' pero trata valores
      * desconocidos ('x') como inespecificaciones, lo que permite
      * expresar de forma muy compacta las comparaciones. */
         casex (in)
             8'b1xxxxxxx: out = 3'h7;
             8'b01xxxxxx: out = 3'h6;
             8'b001xxxxx: out = 3'h5;
             8'b0001xxxx: out = 3'h4;
             8'b00001xxx: out = 3'h3;
             8'b000001xx: out = 3'h2;
             8'b0000001x: out = 3'h1;
             8'b00000001: out = 3'h0;
             default: begin // ninguna entrada activa
                     out = 3'h0;
                    e = 1;
             end
             endcase
       end
 endmodule // cod8
```
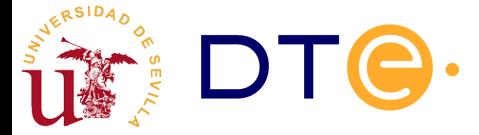

### Subsistemas de propósito específico: Convertidores de código

Su función cambiar la codificación del dato de entrada de un código binario a otro

Ejemplos: Binario/gray, Gray/binario, BCD/7 segmentos

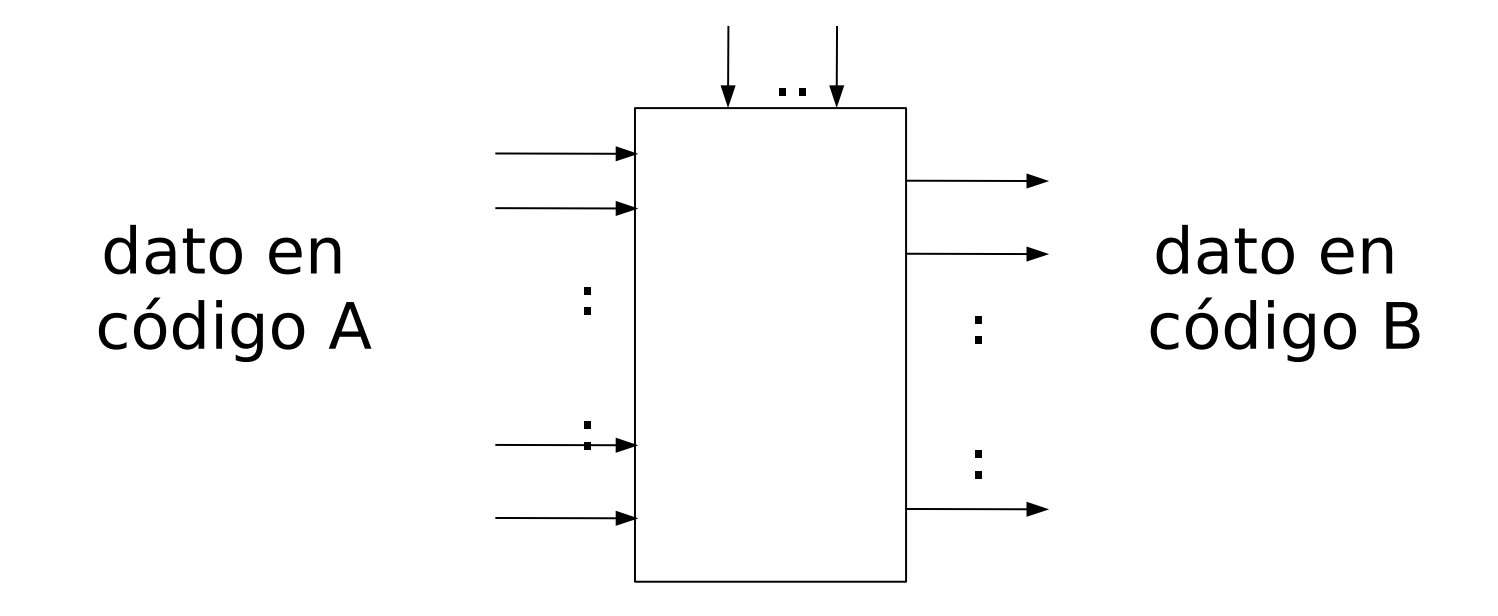

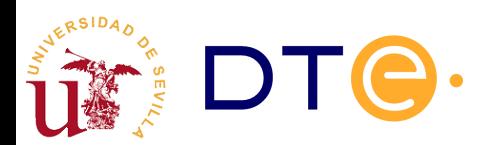

# Convertidores de código (diseño interno)

Opción 1: a partir de su tabla de verdad

Ejemplo: Convertidor binario/Gray (2 bits)

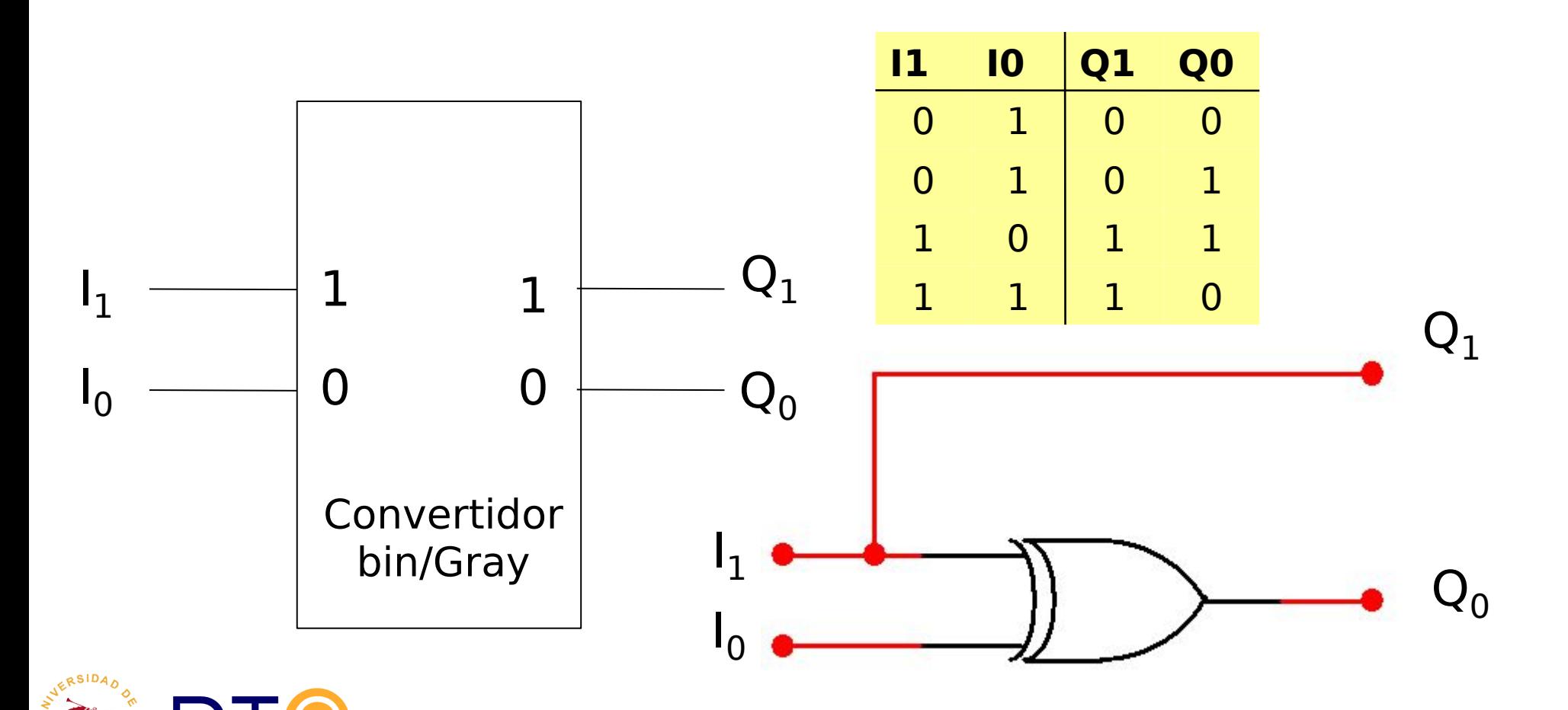

# Diseño de convertidores de código

#### Opción 2: Asociando DEC-COD (con los códigos adecuados)

Ejemplo: Convertidor binario/Gray (2 bits)

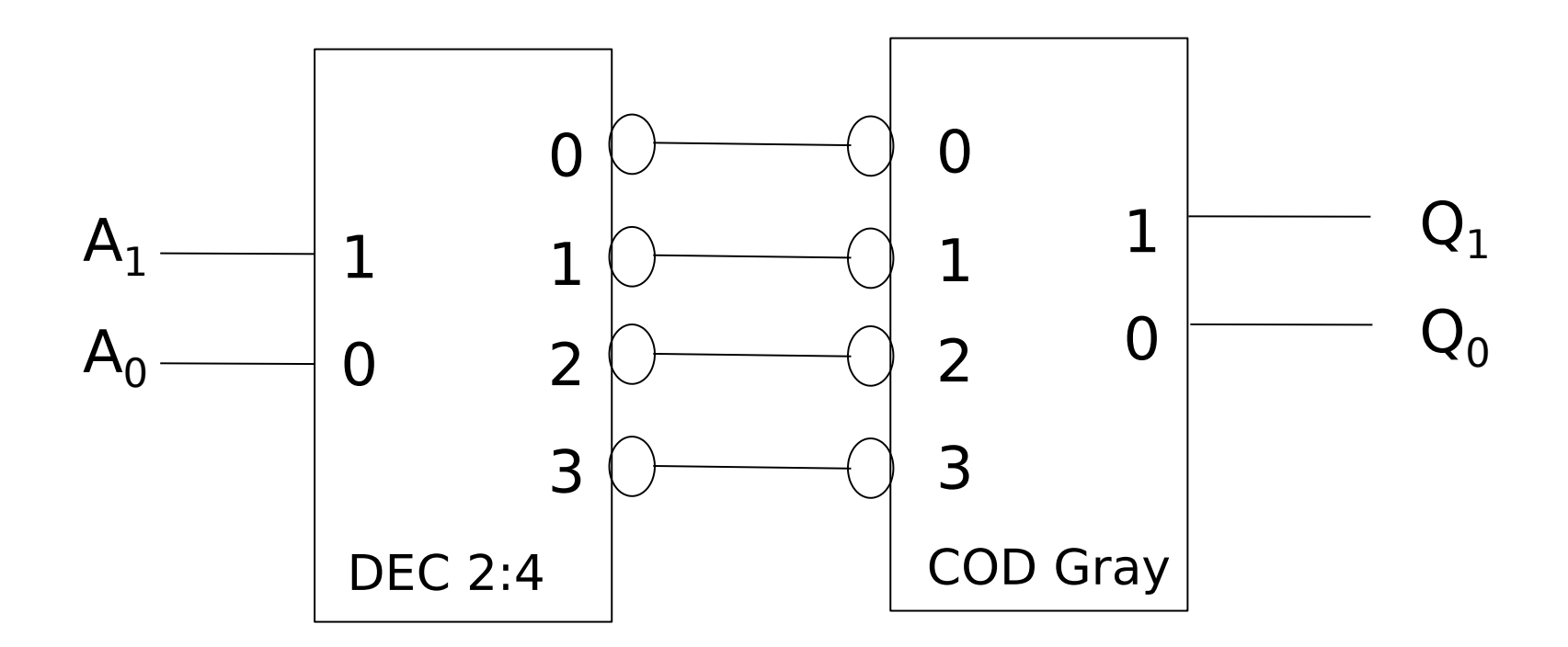

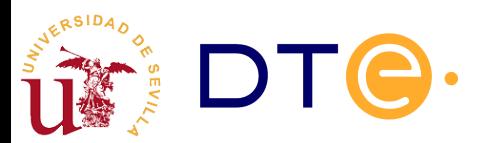

## Convertidores de código comerciales

7447 Convertidor BCD a 7 segmentos

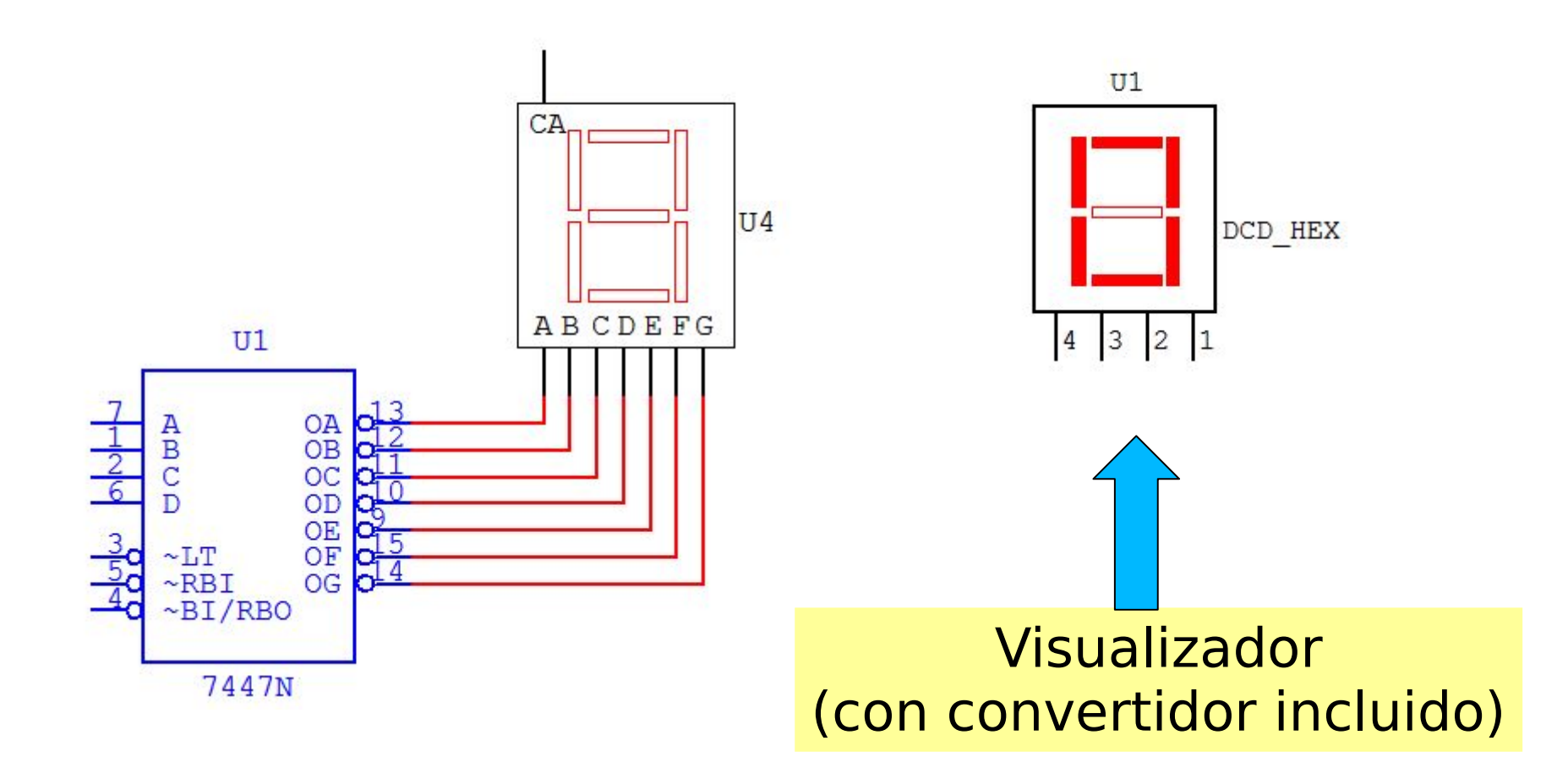

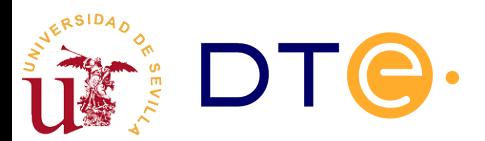

#### Subsistemas de propósito específico: Comparadores de magnitud

Comparan las magnitudes de dos números de n bits

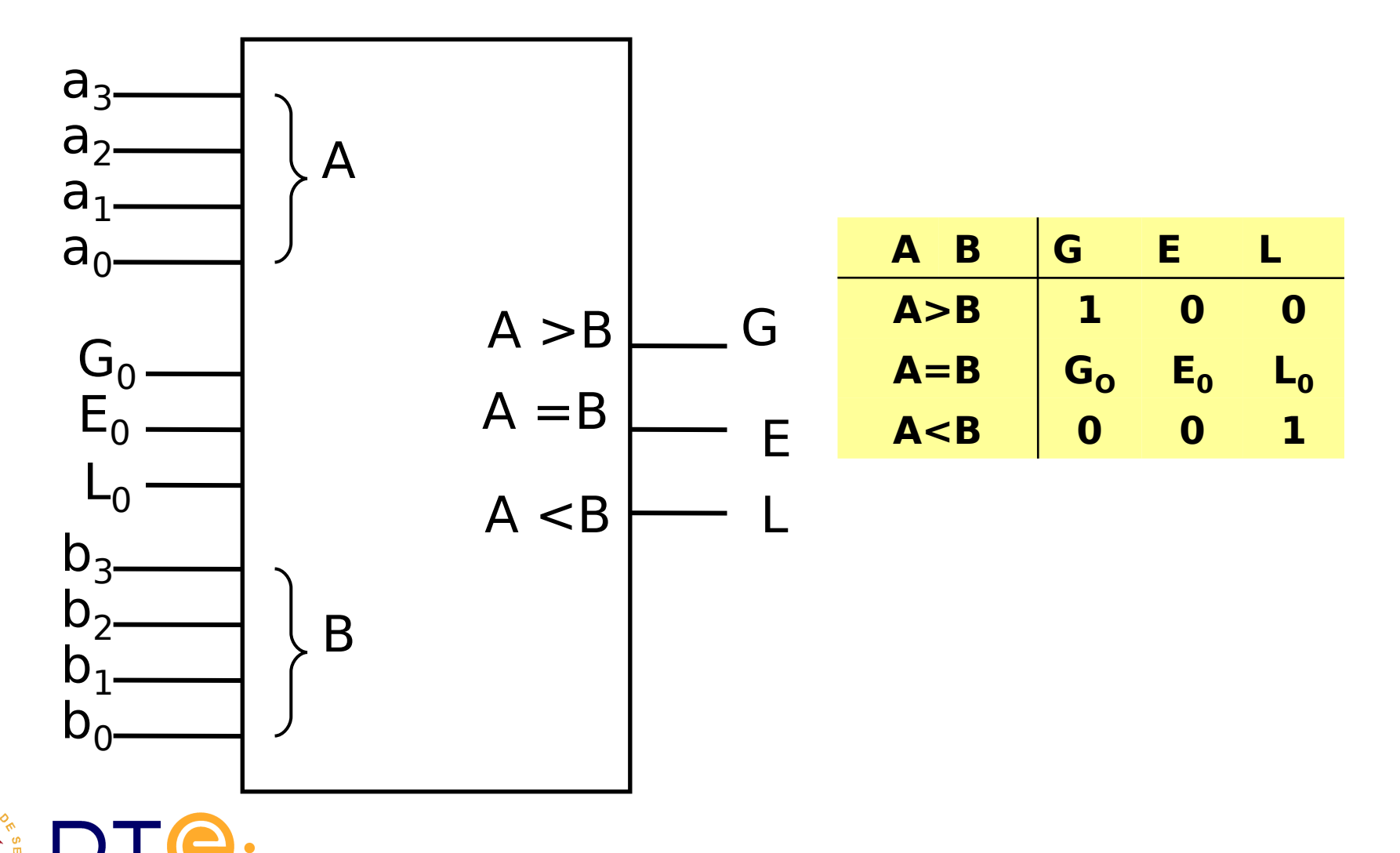

# Conexión en cascada de comparadores

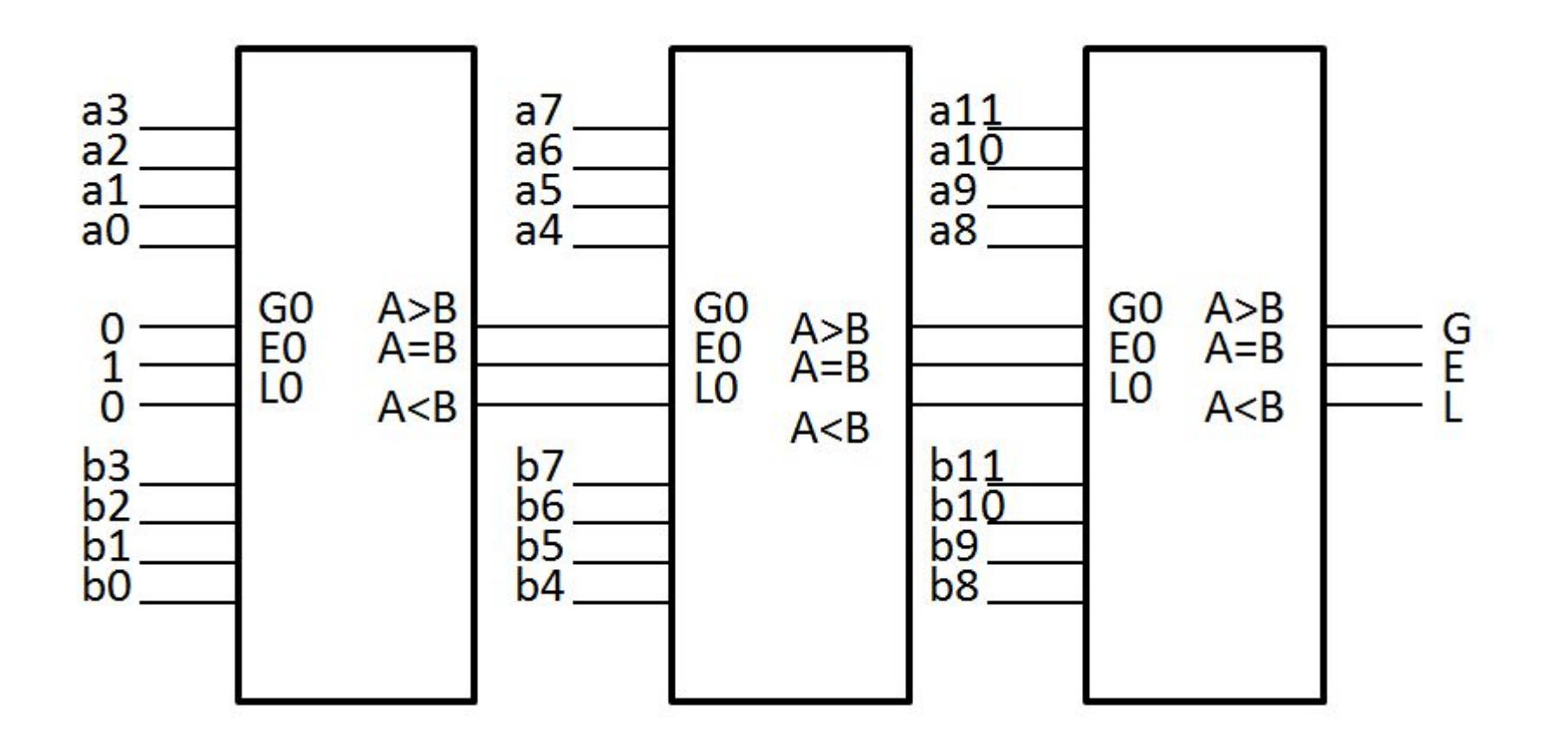

Conexión en cascada para formar un comparador de números de 12 bits

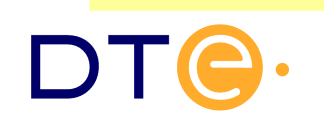

# Comparador de magnitudes en Verilog

```
module comp4(
        input [3:0] a,
                                // número a
                               // número b
        input [3:0] b,
                                // entradas para conexión en cascada
        input q0,\frac{1}{2} v salidas de la comparación
        inpute0,input<sub>10</sub>,
                                // \sin a > b \Rightarrow (q, e, l) = (1, 0, 0)// \sin a < b \Rightarrow (q, e, l) = (0, 0, 1)output q,
                                 // \sin a = b \Rightarrow (q, e, l) = (q0, e0, l0)output e,
        output l
) ;
        req q, e, l;
        /* Obsérvese cómo se ha empleado el operador de concatenaciónn '{...}'
         * que combina varios vectores para formar un vector mayor. Aquí se ha
         * empleado para hacer más claras y compactas las asignaciones de
         * valores a 'g', 'e' y 'l'. */
        always @(a, b, q0, e0, 10) begin
                 if (a > b){q, e, l} = 3'b100;else if (a < b){q, e, l} = 3' b001;else
                         {q, e, l} = {q0, e0, l0};end
endmodule
```
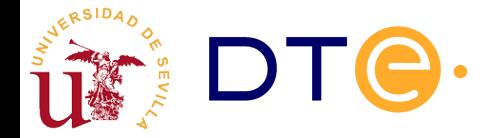

### Subsistemas de propósito específico: **Demultiplexores**

Permiten llevar la información de una línea de entrada, a alguno de los  $2<sup>n</sup>$  canales de salida, usando n líneas de selección

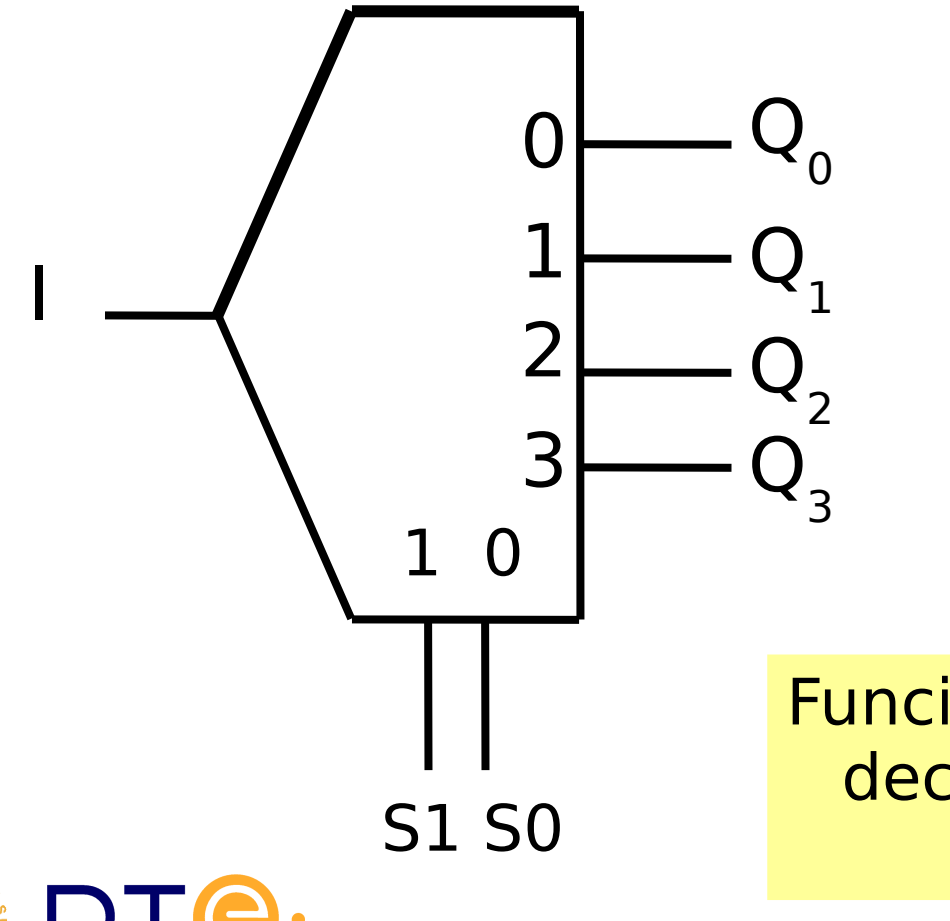

**DEMUX 1:4**

|  | S1 S0 Q0 Q1 Q2 Q3                                                                    |  |            |  |
|--|--------------------------------------------------------------------------------------|--|------------|--|
|  | $\begin{array}{c cc} X & 0 & 0 & 0 \ \hline 0 & 1 & 0 & 0 \ \end{array}$<br>$\times$ |  |            |  |
|  |                                                                                      |  |            |  |
|  | $\overline{1}$                                                                       |  | $1\quad 0$ |  |
|  |                                                                                      |  |            |  |
|  | $\blacksquare$                                                                       |  |            |  |

Funcionalmente equivalente a un decodificador con habilitación (DEC2:4/DEMUX1:4)

#### Subsistemas de propósito específico: **Demultiplexores**

Permiten llevar la información de una línea de entrada, a alguno de los  $2<sup>n</sup>$  canales de salida, usando n líneas de selección

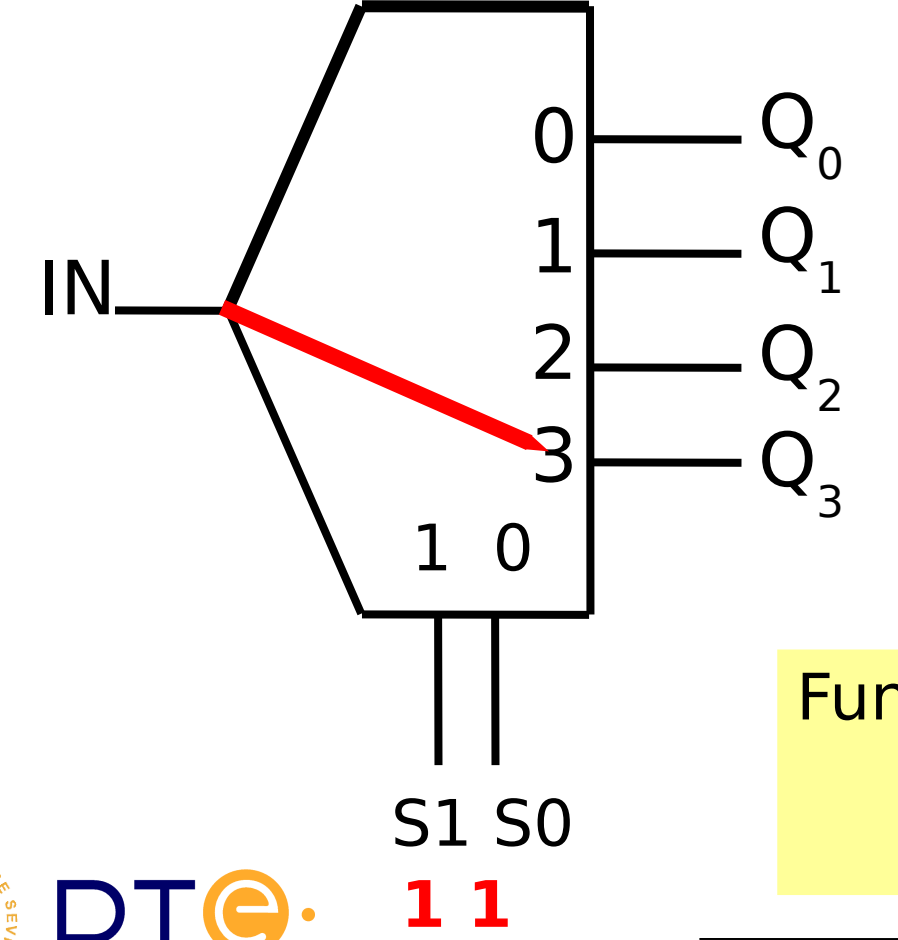

**DEMUX 1:4**

| <b>IN</b>                 |                      | S1 S0 Q0 Q1 Q2 Q3                                                                                                    |  |  |
|---------------------------|----------------------|----------------------------------------------------------------------------------------------------|--|--|
| $\overline{\mathbf{0}}^-$ | $\mathsf{X}^{\perp}$ | $\begin{array}{c cccc} \cdot & \times & 0 & 0 & 0 & 0 \ \hline 0 & 1 & 0 & 0 & 0 \ 0 & 1 & 0 & 0 & 0 \ 0 & 0 & 1 & 0 & 0 \ \end{array}$ |  |  |
|                           |                      |                                                                                                    |  |  |
|                           |                      |                                                                                                    |  |  |
|                           |                      |                                                                                                    |  |  |
|                           |                      | $\overline{1}$                                                                                                    |  |  |

Funcionalmente equivalente a un **Decodificador** (DEC2:4/DEMUX1:4)

#### Subsistemas de propósito general: Multiplexor MUX 2<sup>n</sup>:1 (MUX n)

Dispone de  $2^n$  canales de entrada, 1 línea de salida y n entradas de selección de canal, que permiten elegir el dato de entrada que estará presente en la salida

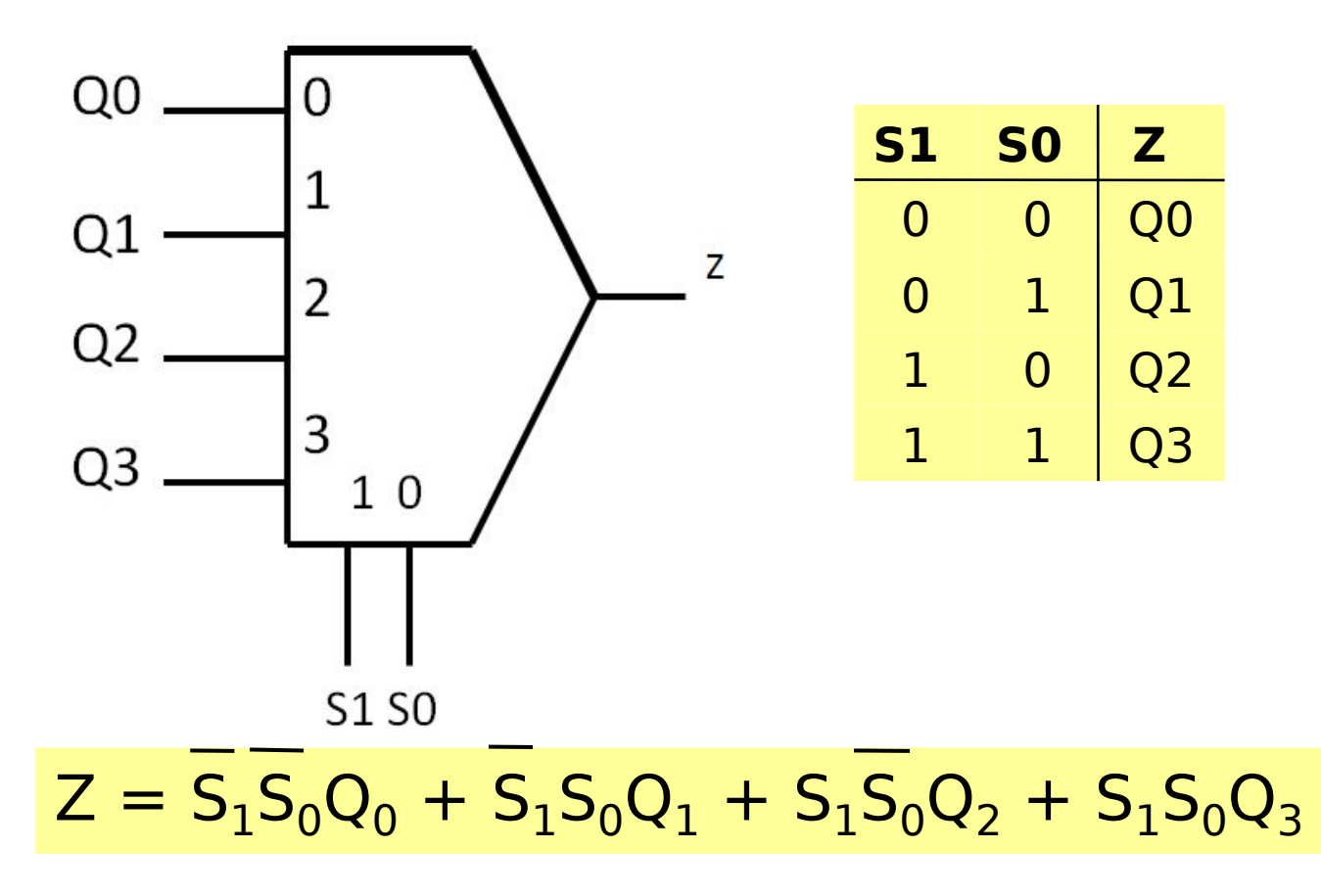

## Asociación de multiplexores

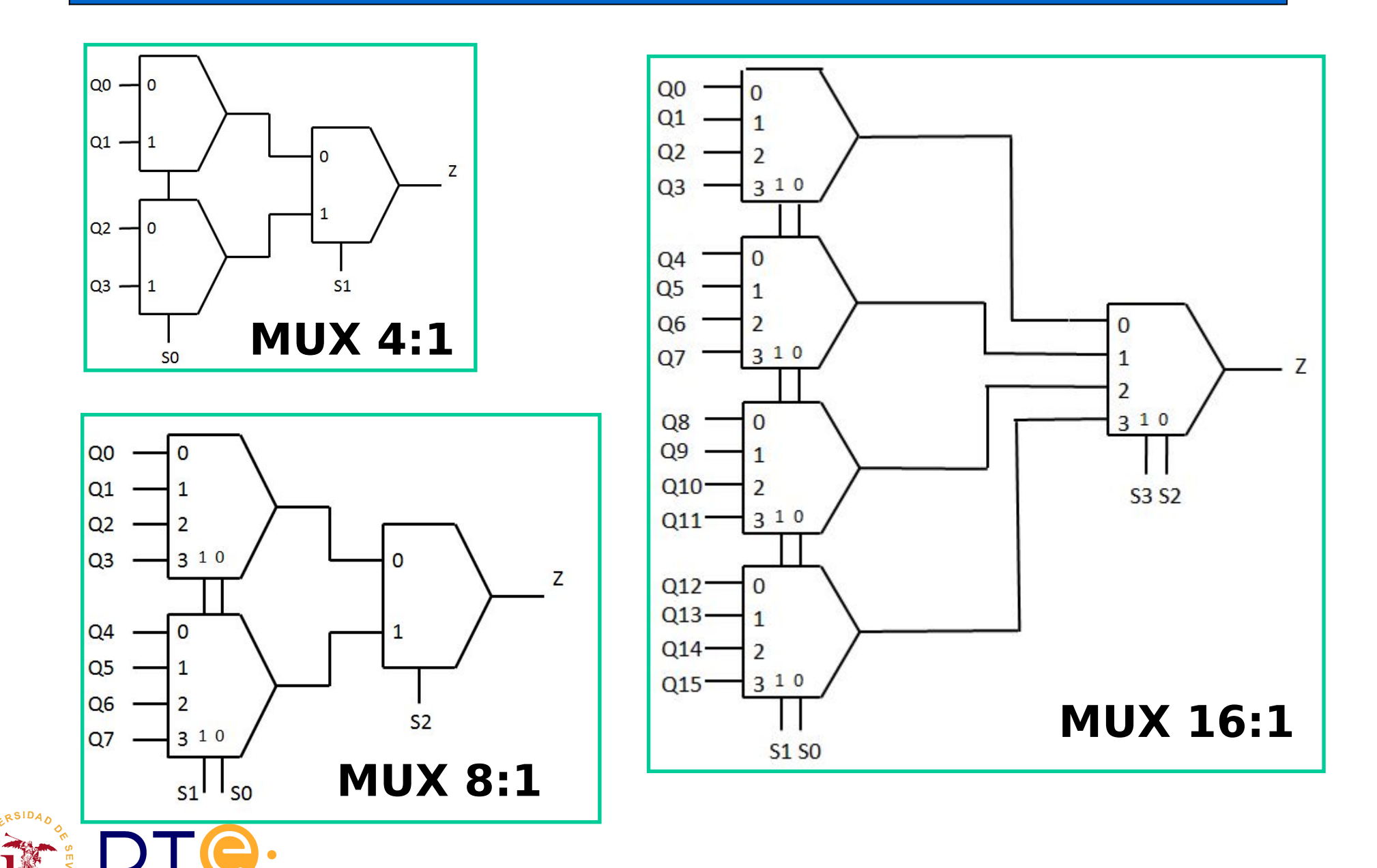

**MUX n**: permite implementar cualquier función de **n variables**

**Ejemplo 1: Función de 3 variables con MUX3**

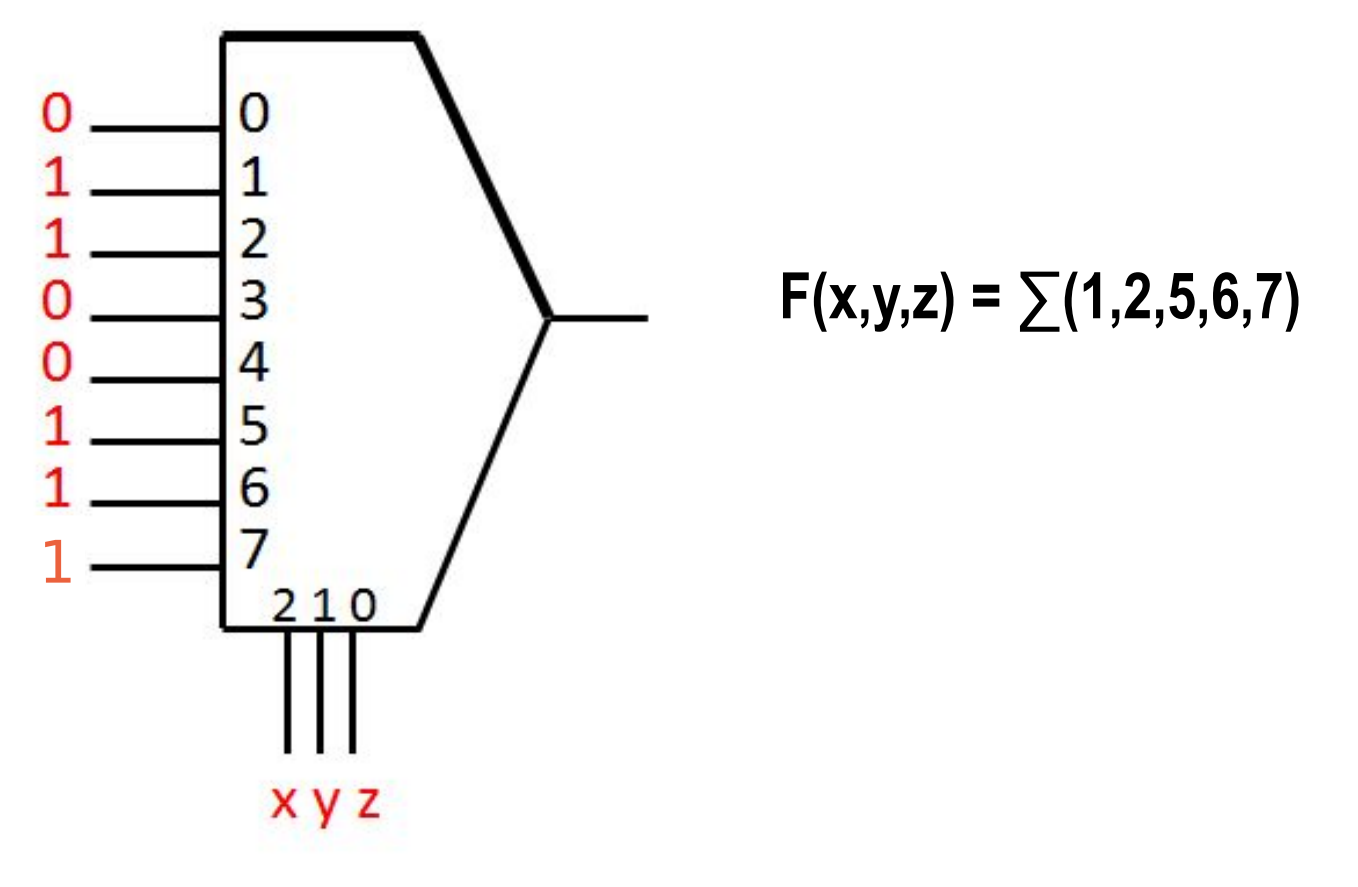

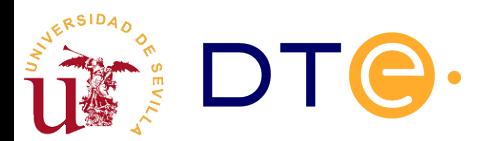

**MUX n-1 + NOT**: permite implementar cualquier función de **n variables**

**Ejemplo 2: Función de 3 variables con MUX 2**

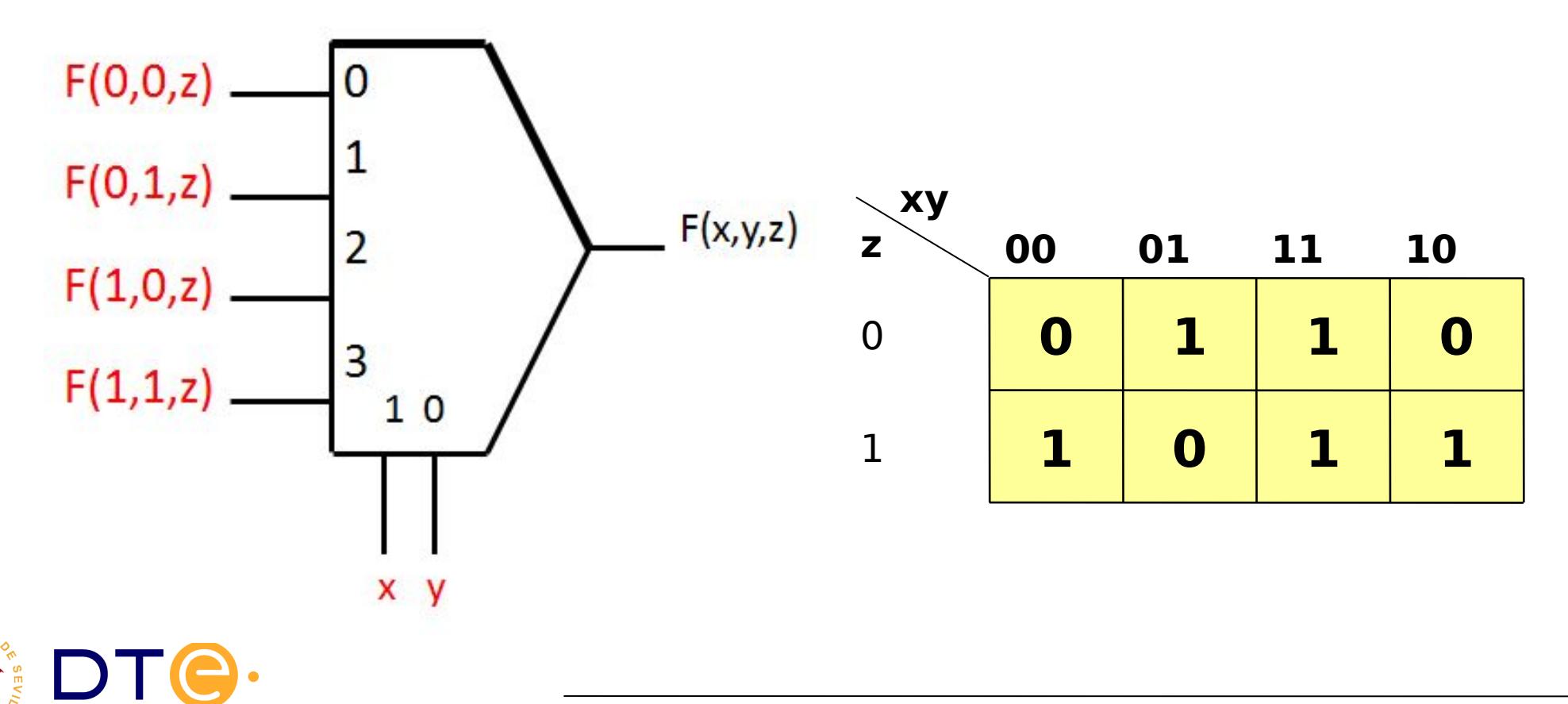

**Ejemplo 2: Función de 3 variables con MUX 2 (continuación)**

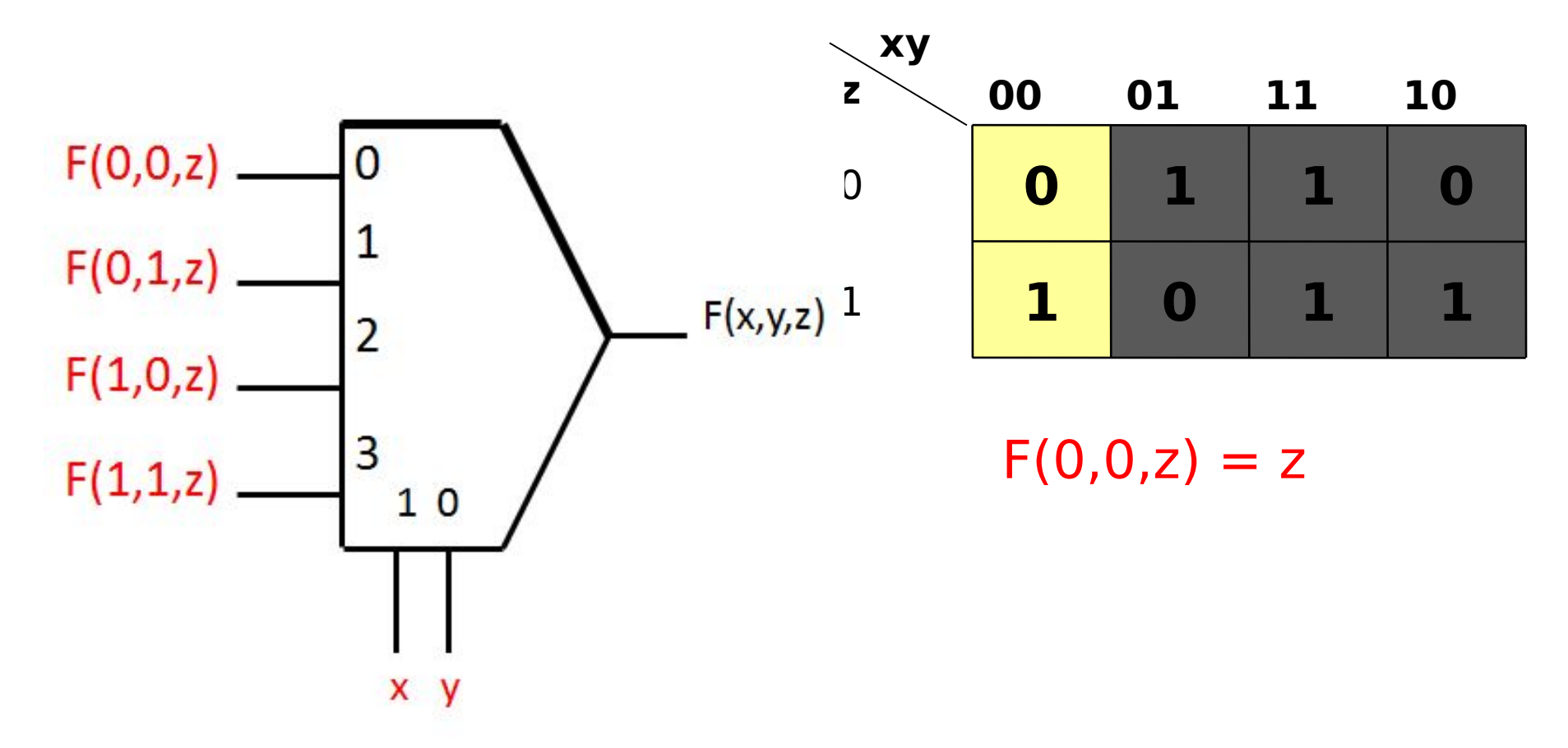

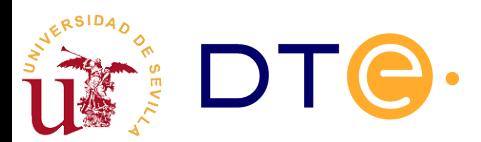

**Ejemplo 2: Función de 3 variables con MUX 2 (continuación)**

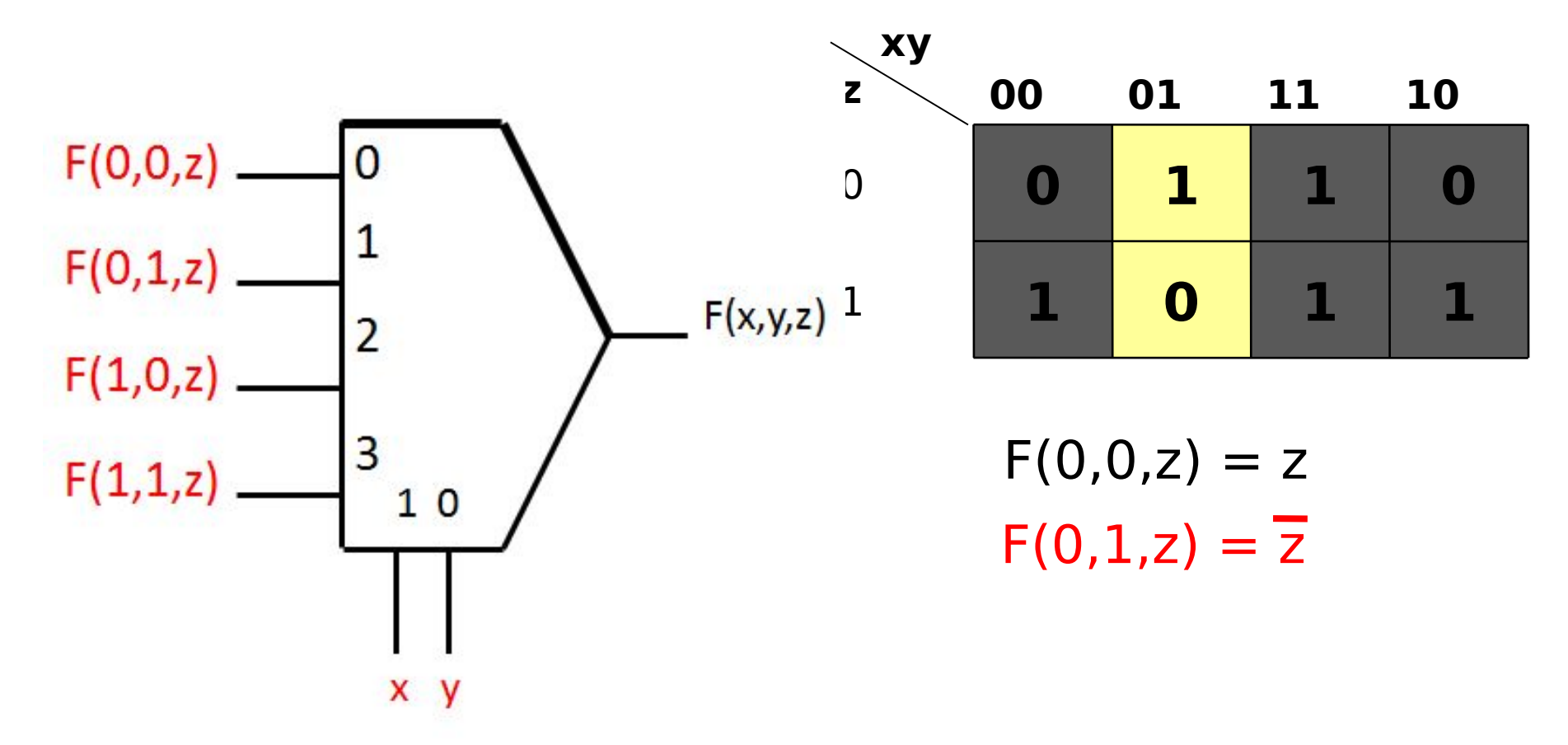

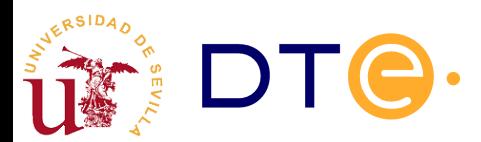

**Ejemplo 2: Función de 3 variables con MUX 2 (continuación)**

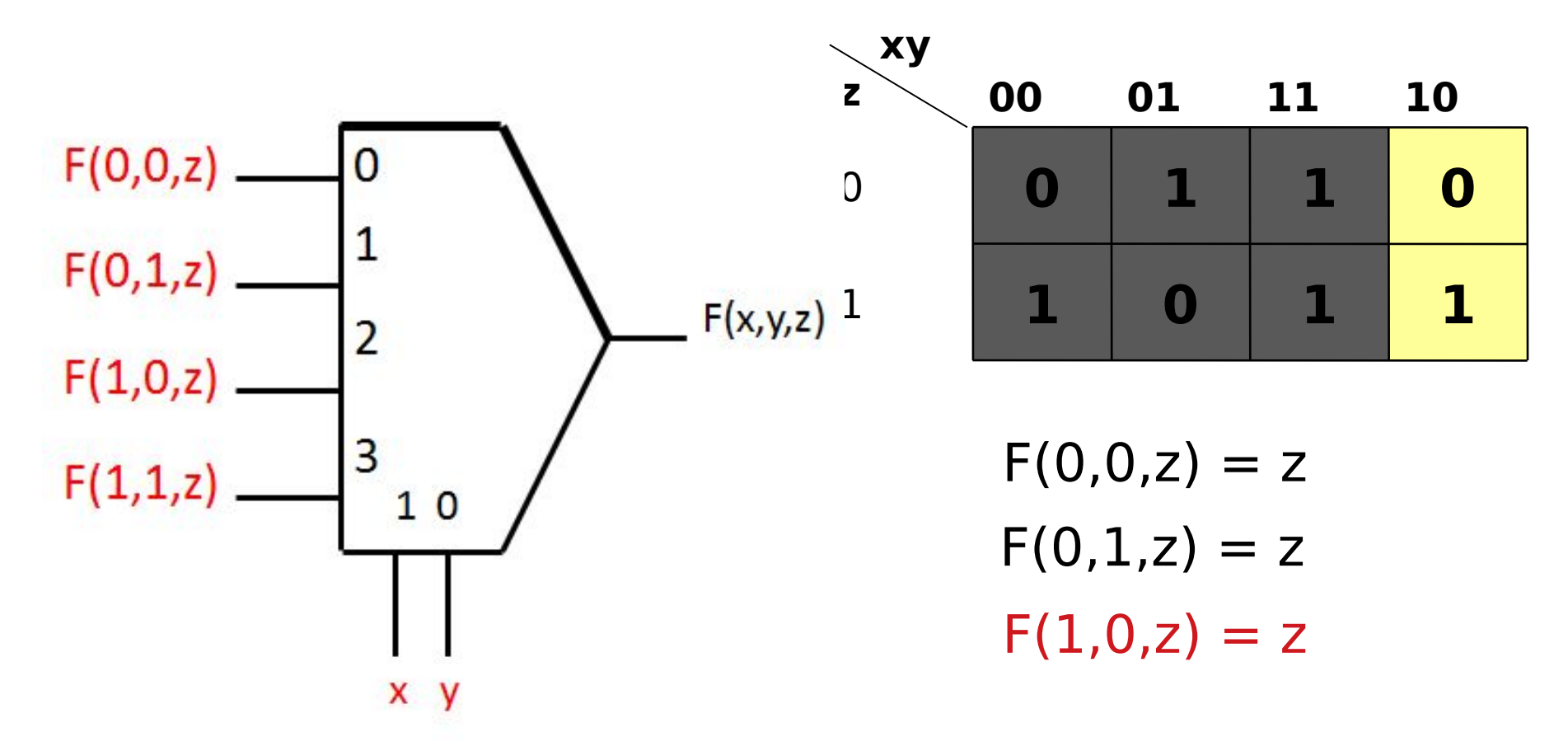

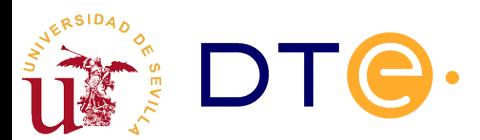

**Ejemplo 2: Función de 3 variables con MUX 2 (continuación)**

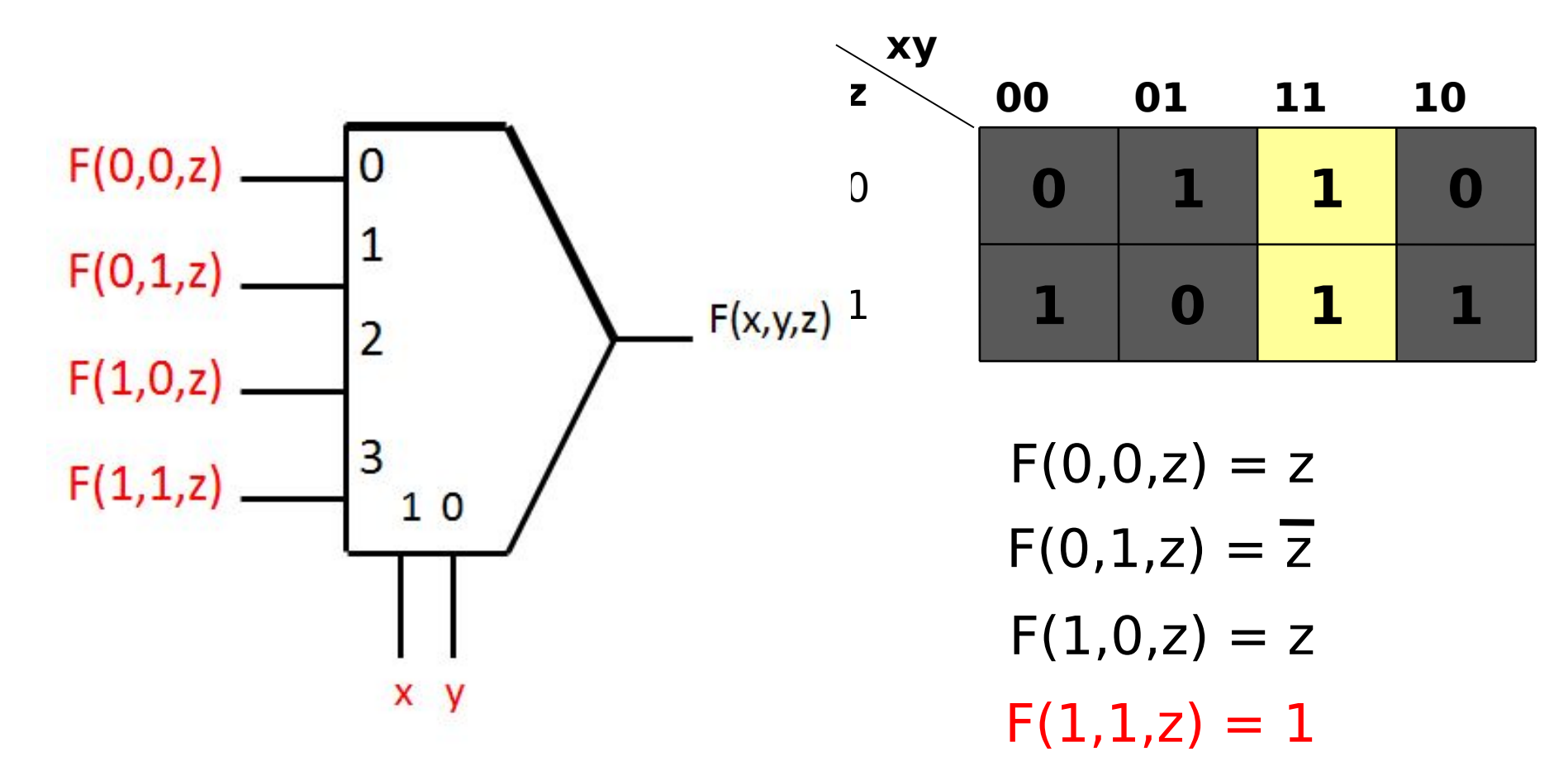

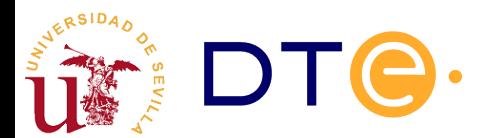

**Ejemplo 2: Función de 3 variables con MUX 2 (continuación)**

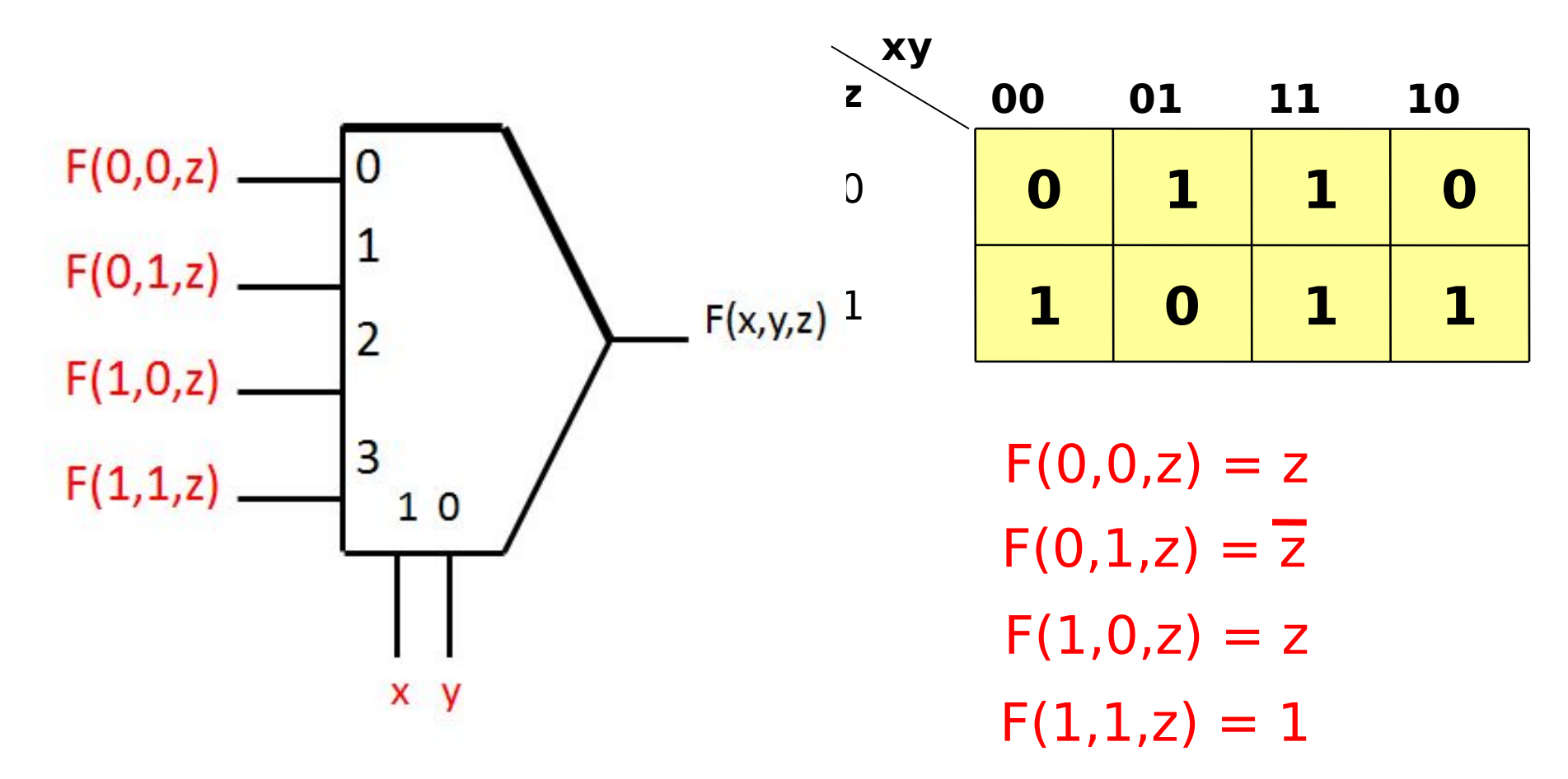

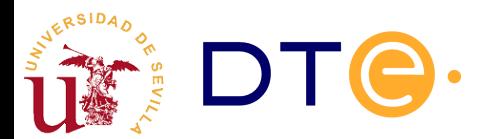

#### **Ejemplo 3: Función de 5 variables con MUX 2**

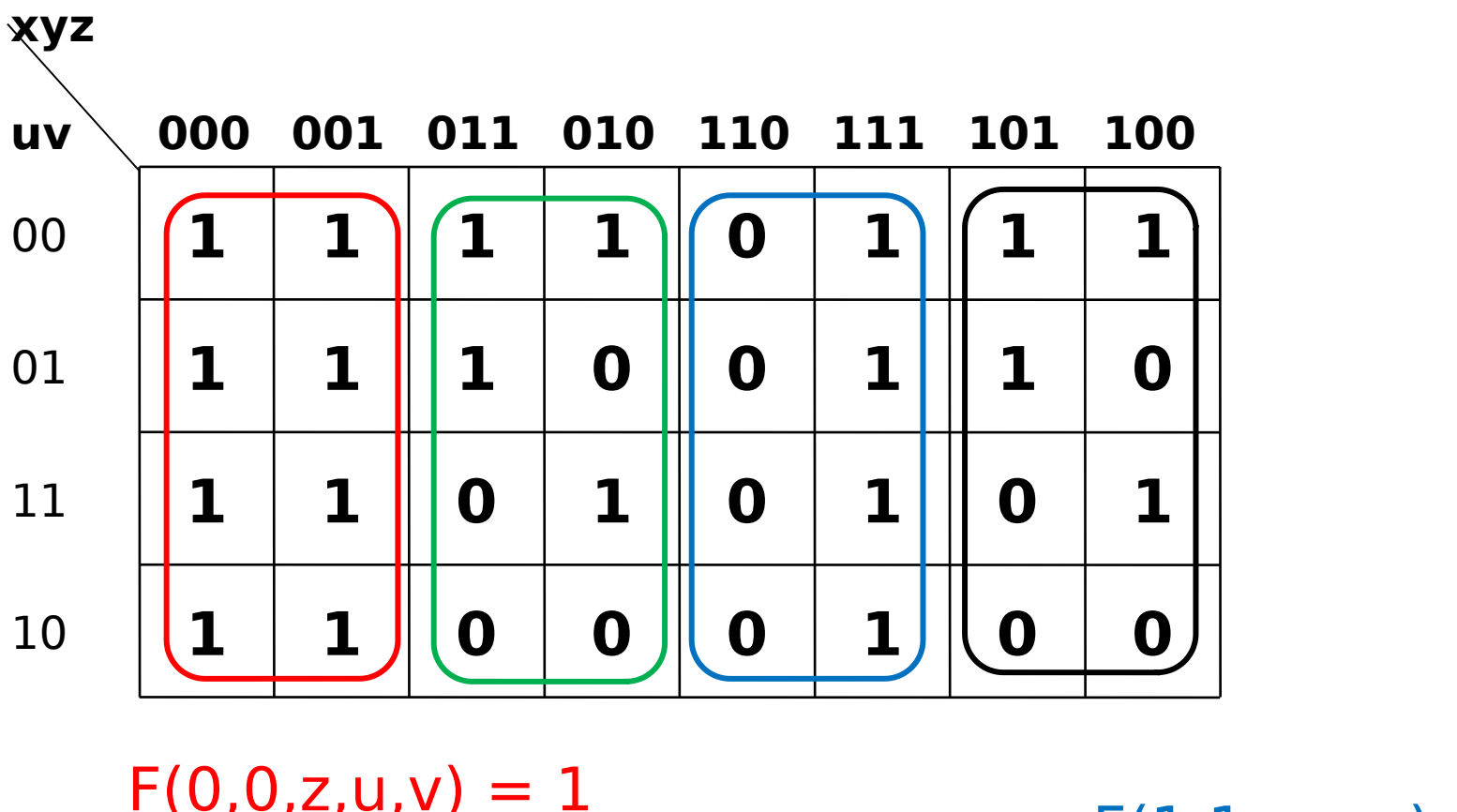

 $F(0,1,z,u,v) = F(1,0,z,u,v)$ 

 $F(1,1,z,u,v) = z$ 

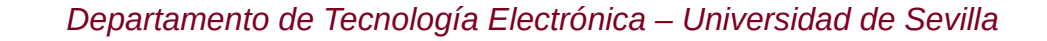

#### **Ejemplo 3: Función de 5 variables con MUX 2**

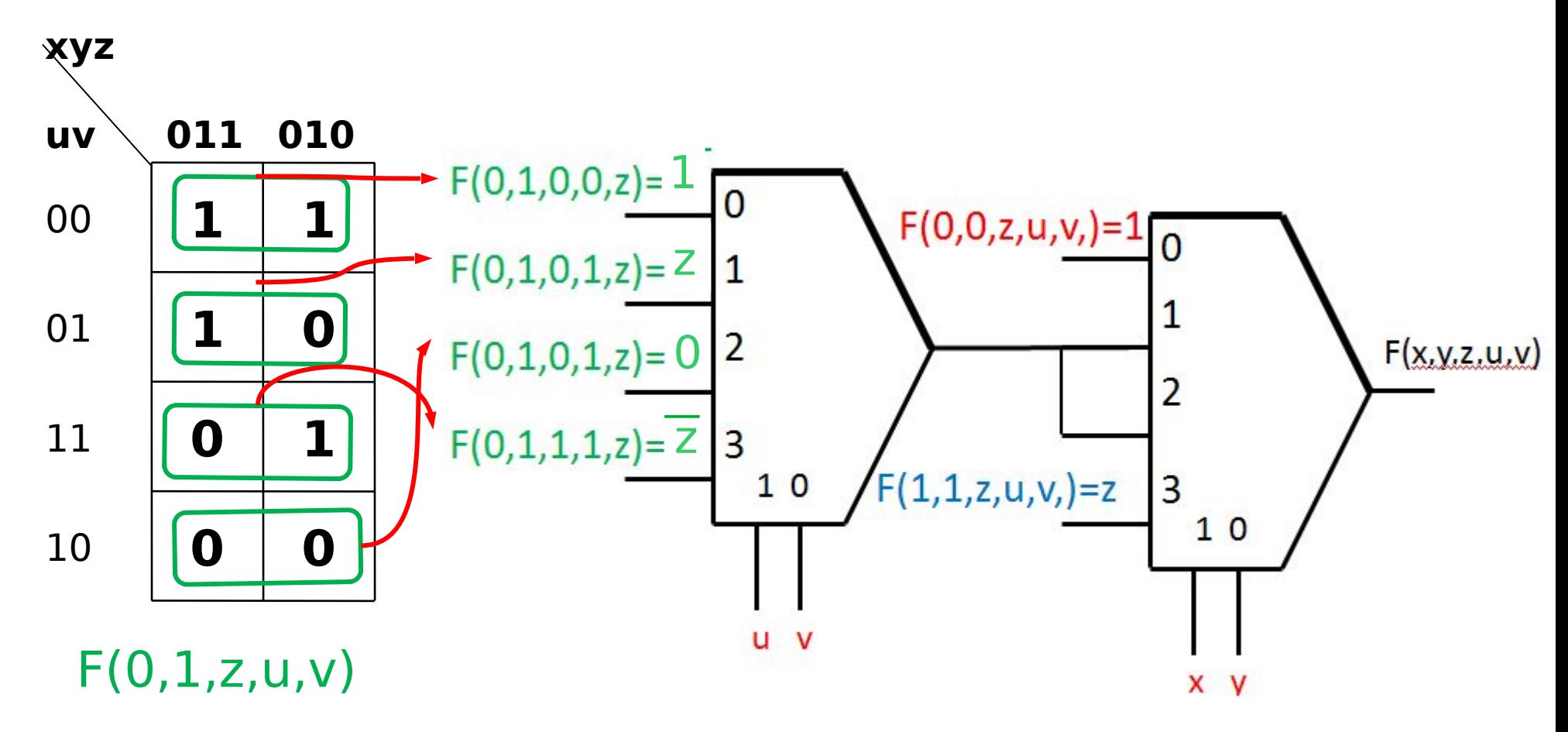

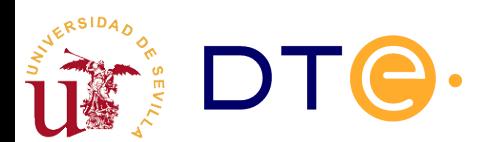

# Multiplexor en Verilog

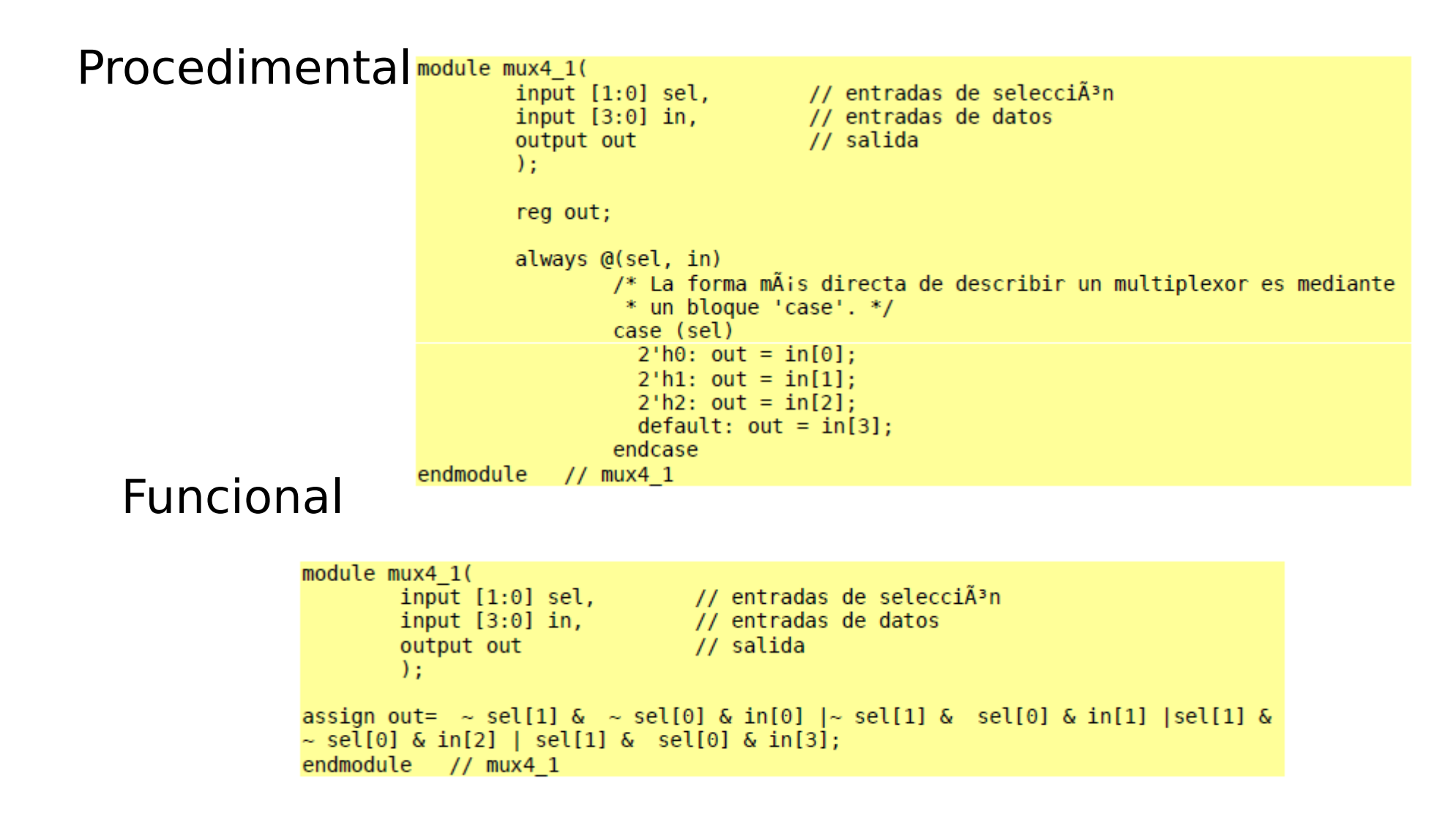

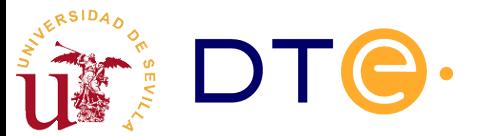